### Programiranje <sup>1</sup>4. predavanje — 1. dodatak

Saša Singer

singer@math.hrweb.math.pmf.unizg.hr/~singer

PMF – Matematički odsjek, Zagreb

#### Sadržaj predavanja — dodatka

- **○** Cijeli brojevi binarni prikaz i prikaz u računalu:
	- Prikaz cijelih brojeva <sup>u</sup> bazi 2.
	- **Q** Algoritam za nalaženje znamenki u prikazu.
	- **○** Prikaz brojeva bez predznaka u računalu.
	- $Q$  Prikaz brojeva s predznakom u računalu, komplementiraj <sup>i</sup> dodaj 1.
- Realni brojevi binarni prikaz:
	- Prikaz realnih brojeva <sup>u</sup> bazi <sup>2</sup> cjelobrojni <sup>i</sup> razlomljeni dio.
	- Algoritam za nalaženje znamenki razlomljenog dijela.<br>Normalizirani prikaz realnih brojeva u bazi 2.
	-
	- Algoritam za nalaženje normaliziranog prikaza.

#### Sadržaj predavanja — dodatka (nastavak)

- **△** Realni brojevi prikaz u računalu:
	- Izgled prikaza <sup>i</sup> prikazivi brojevi.
	- $\Omega$  Zaokruživanje realnih brojeva u računalu za prikaz.
	- Prikaz <sup>u</sup> tipovima floati double primjeri.
- **○** Prikaz realnih brojeva zaokruživanje i greške (još nije sredeno!):
	- **○** Nalaženje najbližih prikazivih brojeva.
	- **Q** Greške zaokruživanja u prikazu.

# Binarni prikaz cijelih brojeva, algoritmi <sup>i</sup> primjeri

#### Sadržaj

- $\Omega$  Cijeli brojevi binarni prikaz i prikaz u računalu:
	- Prikaz cijelih brojeva <sup>u</sup> bazi 2.
	-
	- Algoritam za nalaženje znamenki u prikazu.<br>Prikaz brojeva bez predznaka u računalu.
	- **○** Prikaz brojeva s predznakom u računalu, komplementiraj <sup>i</sup> dodaj 1.

### Zapis prirodnog broja <sup>u</sup> bazi 2

Neka je  $B \in \mathbb{N}$  neki prirodan broj.

Tzv. pozicioni zapis broja  $B$  u bazi  $b = 2$  ima sljedeći oblik:

$$
B = b_k \cdot 2^k + \dots + b_1 \cdot 2 + b_0, \quad b_i \in \{0, 1\},
$$

gdje su  $b_i$  $_i$  binarne znamenke ili bitovi broja  $B$ .

 $Da$  bismo dobili jednoznačnost prikaza, koristimo da je  $B > 0$  i ne dozvoljavamo da vodeće znamenke budu nule, tj. zahtijevamo da vodeća znamenka  $b_k$  $_k$  mora biti pozitivna

 $b_k>0.$ 

### Normalizirani zapis prirodnog broja <sup>u</sup> bazi 2

Prikaz oblika

$$
B = b_k \cdot 2^k + \dots + b_1 \cdot 2 + b_0, \quad b_i \in \{0, 1\}, \quad b_k > 0,
$$

zovemo normalizirani pozicioni prikaz broja *B* u bazi  $b=2$ .<br>Skraćeni zapis ovog prikaza je Skraćeni zapis ovog prikaza je

$$
B=(b_kb_{k-1}\ldots b_1b_0)_2.
$$

Broj  $k\in\mathbb{N}_0$  $_0$  jednoznačno je određen zahtjevom  $b_k>0$  i vrijedi

> $k=$  $\lfloor \log_2 B \rfloor.$

Broj binarnih znamenki ("duljina") broja B je

 $k + 1 = \lfloor \log_2 B \rfloor + 1.$ 

### Računanje znamenki broja u bazi  $2$

 $\text{Binarne znamenke } b_i$  $_i$  zadanog broja  $B$ 

> $B=b_k$  $k \cdot 2^k$  $k + \cdots + b_1$  $1 \cdot 2 + b_0$  $_0 = (b_k b_{k-1})$  $_1 \ldots b_1$  $_1b_0)_2,$

dobivamo dijeljenjems bazom2.

Preciznije, koristimo cjelobrojni kvocijent i ostatak.

Kako to ide? Direktno iz Euklidovog teorema, zapisom

$$
B = (b_k \cdot 2^{k-1} + \dots + b_1) \cdot 2 + b_0 = \text{oznaka} = B_1 \cdot 2 + b_0.
$$

 $\rm Zadnju$  znamenku  $b_0$  $_0$  dobivamo kao ostatak pri dijeljenju broja  $B$  s bazom 2  $b_0=B \bmod 2,$ 

pa je  $b_{\rm 0}$  $_0 \in \{0, 1\}, \, \text{tj.} \, b_0$  $_0$  je korektna binarna znamenka.

 $C$ jelobrojni kvocijent broja  $B$  s bazom  $2$  je "novi" broj

$$
B_1 = B \text{ div } 2 = b_k \cdot 2^{k-1} + \dots + b_1.
$$

Njegov zapis <sup>u</sup> bazi 2 je

$$
B_1=(b_kb_{k-1}\ldots b_1)_2,
$$

tj. dobiva se "brisanjem" znamenke  $b_0$  $_0$  iz zapisa broja  $B$ .

Znamenku  $b_0$ zapis broja  $B_1$ , a taj broj ima jednu znamenku manje.  $_0$  smo upravo našli, pa je dovoljno naći binarni

Naravno, njegovu <mark>zadnju</mark> znamenku  $b_1$ <sub>1</sub> nalazimo

ponavljanjem opisanog postupka, ali na broju  $B_1$ .

Citav postupak možemo zapisati na sljedeći način. ˇ

Neka je, na početku,  $B$  $_0 := B.$ 

U općem  $i$ –tom koraku, krećemo s brojem  $B_i$  $_i$  i računamo:

ostatak — izdvoji (trenutnu) zadnju z — izdvoji (trenutnu) zadnju znamenku u  $B_i$ 

> $b_i=B_i$  $_i \mod 2,$

 $\bullet$  cjelobrojni kvocijent — "obriši" (trenutnu) zadnju znamenku u  $B_i$ 

$$
B_{i+1} = B_i \text{ div } 2,
$$

tako da uvijek vrijedi

$$
B_i = B_{i+1} \cdot 2 + b_i, \quad i = 0, 1, \dots
$$

Pitanje je samo — kad treba stati (jer  $k$  ne znamo unaprijed)? Odgovor: kad "obrišemo" sve znamenke iz broja  $B$ , ostaje nam nula.

Uočite da je

$$
B_i = b_k \cdot 2^{k-i} + \dots + b_i = (b_k b_{k-1} \dots b_i)_2.
$$

Za  $i=k$  imamo  $B_k=b_k>0$ . Nakon dijeljenja dobivamo

$$
B_k = B_{k+1} \cdot 2 + b_k, \quad B_{k+1} = 0.
$$

Dakle, postupak staje kad prv<sup>i</sup> put dobijemo kvocijent nula,

$$
B_{k+1} = B_k \operatorname{div} 2 = 0.
$$

### Znamenke broja <sup>u</sup> bazi 2 — algoritam

Ovaj postupak možemo zapisati u obliku algoritma. Algoritam 1. Binarne znamenke prirodnog broja. Ulaz: Prirodni broj B.Izlaz: Broj  $k \geq 0$  i znamenke  $b_k, \ldots, b_0$ 0<sub>0</sub> broja *B* u bazi 2.

 $i\leftarrow 0; B_0 \leftarrow B;$  $\overline{D}$  dok io sve dok je  $B_i > 0$  radi {  $b_i \leftarrow B_i \text{ mo}$  $B_{i+1} \leftarrow B_i$  $_i \mod 2;$  $i \leftarrow i + 1;$  $_i$  div 2; } $k\leftarrow i-$ 1;

#### Korektnost algoritma za računanje znamenki

Zadatak. Neka je  $\ell \in \mathbb{N}$ . Dokažite da nakon  $\ell$  koraka opisanog postupka vrijedi (korake brojimo od jedan )

$$
B = B_{\ell} \cdot 2^{\ell} + (b_{\ell-1} \cdot 2^{\ell-1} + \cdots + b_1 \cdot 2 + b_0).
$$

Drugim riječima, vrijedi

*B* div 
$$
2^{\ell} = B_{\ell}
$$
,  
\n*B* mod  $2^{\ell} = b_{\ell-1} \cdot 2^{\ell-1} + \dots + b_1 \cdot 2 + b_0$ .

Dodatno, možemo uzeti ove tvrdnje vrijede i za  $\ell = 0$ , tj. na početku cijelog postupka — prije prvog koraka.

Algoritam staje kad prvi puta dobije  $B_{k+1} = 0$ . Dokažite da tada vrijedi  $B \mod 2^{k+1} = B$  i  $b_k = 1$ .  $^{-1} = B$  i  $b_k$  $_k = 1$ .

### Zapis cijelog broja <sup>u</sup> bazi 2

Neka je  $B \in \mathbb{Z}$  neki cijeli broj (smije biti i negativan).

Dogovor za prikaz broja  $B=0$ .

- U svakodnevnom životu pišemo jednu znamenku:<br>0 (0) ti k 0 i k 0  $0 = (0)_2$ , tj.  $k = 0$  i  $b_0$  $_{0} = 0.$
- Normaliziranom prikazu bi "prije" odgovaralo da nula nema znamenki:  $0 = ($   $)_2$ , uz, na pr.  $k = -1$ . Na primjer, tako radi Algoritam 1 za ulaz  $B = 0$ . Izbor ovisi <sup>o</sup> potrebi <sup>u</sup> "okolnom" algoritmu.

 $\rm Za$  negativne brojeve  $B < 0$ , prikaz dobivamo tako da nađemo prikaz pozitivnog broja  $|B| \in \mathbb{N}$  i

dodamo predznak− $-$  (minus).

### Prikaz broja <sup>1717</sup> <sup>u</sup> bazi <sup>2</sup>

Primjer. Prikaz broja <sup>1717</sup> <sup>u</sup> bazi <sup>2</sup> dobivamo ovako:

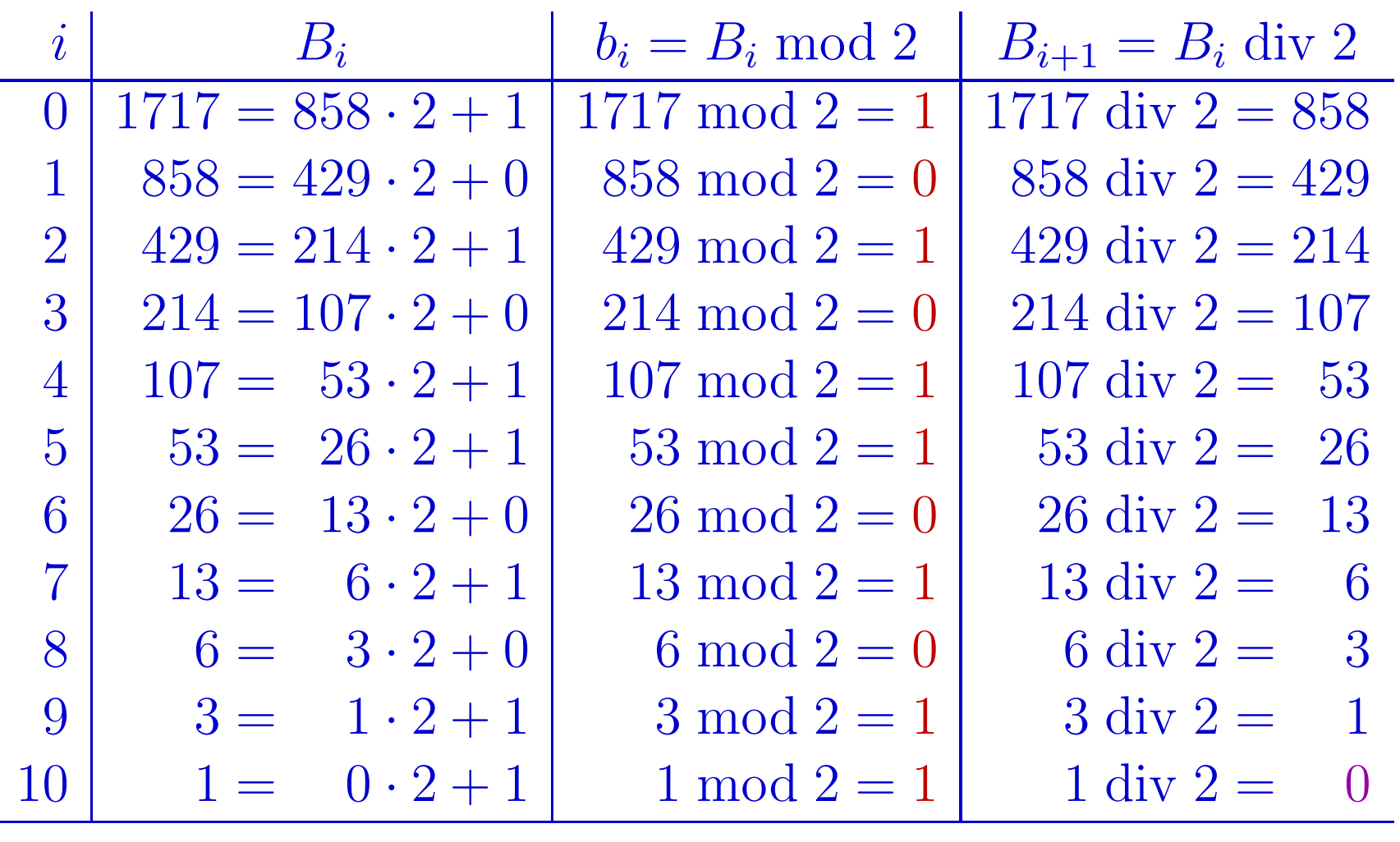

### Prikaz broja <sup>1717</sup> <sup>u</sup> bazi <sup>2</sup> (nastavak)

Dobili smo da je  $B_{11} = 0$ , pa je  $k = 10$ .

Vodeća znamenka  $b_{10}$  je na dnu tablice, tj. znamenke treba pisati odozdo prema gore, da ih dobijemo <sup>u</sup> standardnomporetku  $b_{10}, \ldots, b_0.$ 

Rješenje. Prikaz broja 1717 u bazi 2 je

 $(1717)_{10} = (11010110101)_2$ 

<sup>i</sup> ima <sup>11</sup> binarnih znamenki.

Primjer. Prikaz broja <sup>−</sup><sup>1717</sup> <sup>u</sup> bazi <sup>2</sup> je

 $(-1717)_{10}=(-11010110101)_2$ 

<sup>i</sup> (dogovorno, takoder) ima <sup>11</sup> binarnih znamenki. Predznakminus smijemo napisati <sup>i</sup> ispred zgrade (svejedno je).

### Prikaz broja <sup>1717</sup> kao int

Primjer. Prikaz broja <sup>1717</sup> kao int <sup>i</sup> unsigned int.

Za tipove int i unsigned int, broj bitova za prikaz brojeva je  $n = 32$ .

Rješenje. Za početak, jer je  $k + 1 = 11 < n = 32$ , broj 1717 je prikaziv <sup>u</sup> oba tipa.

Prikazu broja <sup>1717</sup> <sup>u</sup> bazi <sup>2</sup> samo treba dodati potreban broj vodećih nula, do broja bitova predviđenog za prikaz u odgovarajućem tipu.

Dakle, prikaz broja <sup>1717</sup> <sup>u</sup> tim tipovima je

<sup>0000</sup> <sup>0000</sup> <sup>0000</sup> <sup>0000</sup> <sup>0000</sup> <sup>0110</sup> <sup>1011</sup> <sup>0101</sup>

### Prikaz broja −1717 kao int

Primjer. Prikaz broja <sup>−</sup><sup>1717</sup> kao int.

Krećemo od prikaza broja 1717 kao int:

<sup>0000</sup> <sup>0000</sup> <sup>0000</sup> <sup>0000</sup> <sup>0000</sup> <sup>0110</sup> <sup>1011</sup> <sup>0101</sup>

Komplementiramo (bit–po–bit) i dodamo 1 (modulo  $2^{32}$ ):

<sup>1111</sup> <sup>1111</sup> <sup>1111</sup> <sup>1111</sup> <sup>1111</sup> <sup>1001</sup> <sup>0100</sup> <sup>1010</sup> + $\ddot{\phantom{1}}$  1

Rezultat je prikaz broja <sup>−</sup><sup>1717</sup> kao int:

<sup>1111</sup> <sup>1111</sup> <sup>1111</sup> <sup>1111</sup> <sup>1111</sup> <sup>1001</sup> <sup>0100</sup> <sup>1011</sup>

## Binarni prikaz realnih brojeva, algoritmi <sup>i</sup> primjeri

#### Sadržaj

- Realni brojevi binarni prikaz:
	- Prikaz realnih brojeva <sup>u</sup> bazi <sup>2</sup> cjelobrojni <sup>i</sup> razlomljeni dio.
	-
	- Algoritam za nalaženje znamenki razlomljenog dijela.<br>Normalizirani prikaz realnih brojeva u bazi 2.
	- Algoritam za nalaženje normaliziranog prikaza.

### Zapis realnog broja <sup>u</sup> bazi 2

Neka je  $B \in \mathbb{R}$  neki realan broj.

Osnovni pristup prikazu sličan je onom za cijele brojeve. Za negativne brojeve  $B < 0$ , prikaz dobivamo tako da nađemo prikaz pozitivnog broja  $|B| \in \mathbb{R}_+$  i dodamo predznak $-$  (minus).

Dakle, dovoljno je naći prikaz nenegativnih brojeva  $B \geq 0$ . Njihov prikaz sastoji se iz 2 dijela:

- prikaza cjelobrojnog dijela  $\lfloor B \rfloor$  što znamo naći, i
- prikaza tzv. razlomljenog dijela  $B \lfloor B \rfloor \in [0, 1 \rangle$ .

Kako se nalazi prikaz "razlomljenog" dijela broja?

### Zapis razlomljenog dijela realnog broja <sup>u</sup> bazi 2

Neka je  $B \in [0,1\rangle$  bilo koji razlomljeni dio realnog broja.

Tzv. pozicioni zapis broja  $B$  u bazi  $b = 2$  ima sljedeći oblik:

$$
B = \sum_{i=1}^{\infty} b_{-i} \cdot 2^{-i}, \quad b_{-i} \in \{0, 1\},\
$$

gdje su  $b_{-i}$  $_i$  binarne znamenke ili bitovi broja  $B$ .

U skraćenom zapisu, znamenke  $b_{-i}$  pišemo iza binarne točke

 $B = (0.b$  $_{-1}b_{-2}\ldots)_{2}.$ 

Traži se postupak — koji, za zadani broj  $B \in [0, 1 \rangle$ ,

 "generira" pripadni niz binarnih znamenki (b− $i, i \in \mathbb{N}$ ), i to "član-po-član", za  $i = 1, 2, \ldots$ .

### Računanje znamenki broja u bazi  $2$  — uvod

Prije opisa postupka za računanje znamenki broja *B* u bazi 2, treba uočiti jednu "sitnicu" — vezanu uz

jednoznaˇcnost rezultata <sup>i</sup> dozvoljene nizove znamenki.

Naime, za bilo koji niz binarnih znamenki (*b*\_  $i, i \in \mathbb{N}$ ), gdje je  $b_{-i}$  $i \in \{0, 1\}$ , pripadni red iz zapisa broja

$$
\sum_{i=1}^{\infty} b_{-i} \cdot 2^{-i},
$$

uvijek konvergira, <sup>i</sup> suma je neki broj iz zatvorenog intervala  $[0,1]$  (niz parcijalnih suma monotono raste i ograničen je s 1).

Međutim, različiti nizovi znamenki mogu dati istu sumu pripadnog reda — dakle, zapis pripadnog broja  $(= \text{sume reda})$ ne mora biti jednoznačan.

### Dovoljeni nizovi znamenki <sup>u</sup> bazi 2

Problem nastaje kod onih nizova znamenki (b−<br>imaju konašna mnaga vykati, našov ad nakon imaju konačno mnogo nula, tj. počev od nekog mjesta  $k \in \mathbb{N}$ ,  $i, i \in \mathbb{N}$ ) koji imaju beskonačni niz (uzastopnih) jedinica na "repu". Zbog

$$
\sum_{i=k}^{\infty} 1 \cdot 2^{-i} = 2^{-k+1} = 1 \cdot 2^{-k+1} + \sum_{i=k}^{\infty} 0 \cdot 2^{-i},
$$

svaki takav niz znamenki može se "skratiti" na konačan = ima beskonačni niz nula na "repu", počev od tog istog mjesta  $k$ (te nule, obično, ne pišemo — pa zato kažemo "konačan" niz).

Zbog ove nejedinstvenosti zapisa,

nizovi znamenki s beskonačnim nizom jedinica na "repu"<br>nizu darusljanj kao nazisiani zapis nakoz broje u bazi 2 nisu dozvoljeni kao pozicioni zapis nekog broja <sup>u</sup> bazi 2.Slično je i u drugim bazama (niz najvećih znamenki).

### Problem za  $k = 1$  — same jedinice u nizu

U slučaju kad je  $k = 1$ , "problematični" niz ima same jedinice. Njegov skraćeni zapis je  $(0.1111\ldots)_2\,,$  a pripadna suma reda (tj. broj kojeg prikazuje taj niz) je

$$
B = \sum_{i=1}^{\infty} 1 \cdot 2^{-i} = 1.
$$

Kod traženja prikaza razlomljenog dijela realnog broja, ovo je dodatno zabranjeno pretpostavkom na ulazni broj <sup>B</sup>.

Naime, pretpostavka  $B \in [0, 1\rangle$  povlači  $B < 1$ , a to znači da je

nemoguće da su sve znamenke  $b_{-i}$  jednake 1.

Drugim riječima,

barem jedna znamenka  $b_{-i}$  je jednaka 0, za neki  $i \in \mathbb{N}$ .

## Problem za  $k > 1$  — nejedinstvenost zapisa

Dakle, u postupku kojeg tražimo, za "problematični" niz mora vrijediti  $k > 1$ , jer ima bar jednu nulu. No, onda je sigurno

 $b_{-k+1} = 0$  zadnja nula u tom nizu (jer  $b_{-i} = 1$ , za  $i \ge k$ ). Skraćeni zapis takvog "problematičnog" niza je

 $(0.b_{-1} \ldots b_{-k+2} 0\,111 \ldots)_2.$ 

Za pripadnu sumu reda (= broj kojeg prikazuje taj niz) vrijedi

$$
B = \sum_{i=1}^{k-2} b_{-i} \cdot 2^{-i} + \sum_{i=k}^{\infty} 1 \cdot 2^{-i} = \sum_{i=1}^{k-2} b_{-i} \cdot 2^{-i} + 2^{-k+1},
$$

pa broj  $B$  ima i "kraći" konačni zapis

 $(0.b_{-1} \ldots b_{-k+2} 1)_2.$ 

### Dovoljeni nizovi znamenki <sup>u</sup> bazi 2 (kraj)

Zadatak. Pokažite da samo navedeni "problematični" nizovi binarnih znamenki dovode do nejedinstvenosti zapisa <sup>u</sup> bazi 2,tj. svi ostali nizovi jednoznačno određuju pripadni broj  $B.$ 

U terminima brojeva  $B \in [0, 1\rangle$ , samo brojevi s konačnim  $\mathbf{u}$  is not required to  $\mathbf{u}$  and  $\mathbf{u}$ binarnim zapisom imaju nejedinstven pozicioni zapis, <sup>i</sup> to su svi brojevi oblika  $B=$  $= m/2^n$ , za  $m, n \in \mathbb{N}$  i  $m < 2^n$ .

Ograničenje na dozvoljene nizove znamenki za pozicioni zapis

nije bitno za postupak (algoritam) — on radi za svaki dozvoljeni ulaz, već samo objašnjava njegov izlaz.

U tom smislu, postupak kojeg ćemo opisati

- nalazi "najkraći" prikaz broja  $B$  u bazi  $2,$
- tj. izbjegava beskonačni niz jedinica na "repu" prikaza.

### Računanje znamenki broja u bazi  $2$

Binarne znamenke  $b_{-i}$  $_i$  zadanog broja  $B \in [0,1\rangle$ 

$$
B = b_{-1} \cdot 2^{-1} + b_{-2} \cdot 2^{-2} + b_{-3} \cdot 2^{-3} + \cdots
$$
  
=  $(0.b_{-1}b_{-2}b_{-3} \ldots)_2$ ,

dobivamo množenjem s bazom 2.

Preciznije, koristimo množenje i najveće cijelo.

Kako to ide? Kad broj  $B$  pomnožimo s 2, dobijemo broj

$$
B'_1 = \text{oznaka} = 2B = b_{-1} + b_{-2} \cdot 2^{-1} + b_{-3} \cdot 2^{-2} + \cdots
$$

$$
= (b_{-1} \cdot b_{-2} b_{-3} \dots)_2.
$$

Sad iskoristimo da je  $B_1'$  $S'_1 = 2B \in [0, 2\rangle, \text{ tj. } B'_1 < 2.$ 

 $\mathrm{Prvu}$  znamenku  $b_{-1}$  $_1$ dobivamo kao najveće cijelo od  $B_1^\prime$  $y_1' = 2B$  $b_{-1}=$  $\lfloor B_1' \rfloor.$ 

Zbog  $B'_1 \in [0, 2)$ , mora biti  $b_{-1}$  binarna znamenka.  $_1 \in \{0, 1\}$ , pa je  $b_{-1}$ <sub>1</sub> korektna

Kad od  $B_1'$  $_1'$  oduzmemo cijeli broj  $b_-\,$ <sub>1</sub>, dobivamo "novi" broj

$$
B_1 = B'_1 - b_{-1} = B'_1 - \lfloor B'_1 \rfloor = 2B - \lfloor 2B \rfloor.
$$

Njegov zapis <sup>u</sup> bazi 2 je

$$
B_1 = (0.b_{-2}b_{-3}\ldots)_2,
$$

tj. dobiva se "brisanjem" znamenke  $b_{-1}$  $_1$  iz zapisa broja  $B$ .

Naravno, prvu znamenku  $b_{-2}$  $_2$  broja  $B_1$ <sub>1</sub> nalazimo

ponavljanjem opisanog postupka, ali na broju  $B_1$ .

Po definiciji funkcije najveće cijelo, za novi broj  $B_1$ , također, vrijedi  $B_1 \in [0, 1 \rangle$ , pa smijemo nastaviti postupak s brojem  $B_1$ .

Napomena. <sup>U</sup> prethodnom opisu, zadan je samo broj B.Njegove znamenke  $b_+$  $_1, b_ _2, \ldots$  nisu zadane ili poznate, već ih treba na<mark>ći</mark>.

**Q** Napisane su samo za lakši opis postupka.

Ono što stvarno vrijedi nakon opisanog prvog koraka je:

$$
B = b_{-1} \cdot 2^{-1} + B_1 \cdot 2^{-1},
$$

s tim da smo našli  $b_{-1}$  $_1 \in \{0, 1\}$  i  $B_1 \in [0, 1\rangle$ .

Citav postupak možemo zapisati na sljedeći način. ˇ

Neka je, na početku,  $B$  $_0 := B.$ 

U općem  $i$ –tom koraku, krećemo s brojem  $B_{i-1}$ <sub>1</sub> i računamo:

produkt — pomakni (trenutnu) prvu zna — pomakni (trenutnu) prvu znamenku u *B<sub>i−1</sub>*<br>narne točke ispred binarne točke

$$
B_i' = 2B_{i-1},
$$

najveće cijelo — izdvoji tu prvu namenku u  $B'_i$ 

$$
b_{-i} = \lfloor B_i' \rfloor,
$$

razlika — "obriši" (trenutnu) prvu znamenku u  $B_{i-1}$   $(B'_i)$  $B_i=B_i^{\prime}-b_{-i}$  $_i = 2B_{i-1}$  $_1 - \lfloor 2B_{i-1} \rfloor.$ 

Onda uvijek vrijedi

$$
B_{i-1} = b_{-i} \cdot 2^{-1} + B_i \cdot 2^{-1}, \quad i = 1, 2, \dots
$$

<sup>s</sup> tim da je

- $b_{-i}$  $i \in \{0,1\}$  nova binarna znamenka i
- $B_i \in [0, 1\rangle$  novi "razlomljeni dio" za nastavak postupka.

Zadatak. Neka je  $\ell \in \mathbb{N}$ . Dokažite da nakon  $\ell$  koraka opisanog postupka vrijedi (korake brojimo od jedan)

$$
B = b_{-1} \cdot 2^{-1} + \dots + b_{-\ell} \cdot 2^{-\ell} + B_{\ell} \cdot 2^{-\ell}.
$$

Dodatno, možemo uzeti ove tvrdnje vrijede i za  $\ell = 0$ ,

tj. na početku cijelog postupka — prije prvog koraka.

U principu, zadani broj  $B$  može imati beskonačno dug prikaz, pa ovaj postupak možemo ponavljati "do u nedogled". Da bismo dobili algoritam, potrebno je zadati  $j=$ = maksimalni broj znamenki koje želimo izračunati.

 $S$  druge strane, kako se prepoznaje da  $B$  ima konačan prikaz?

Ako u nekom koraku  $k$  prvi puta dobijemo da je  $B_k$ onda je prikaz konačan  $_{k} = 0,$ 

$$
B = (0.b_{-1}b_{-2} \ldots b_{-k})_2.
$$

Sve znamenke iza  $b_{-k}$ To se može dogoditi i na početku, ako je  $B = 0 = (0.)$  $_k$  su jednake 0, pa ih, obično, ne pišemo.  $2\cdot$ 

### Znamenke broja <sup>u</sup> bazi 2 — algoritam

Algoritam 2. Binarne znamenke razlomljenog dijela realnog broja.

Ulaz: Realni broj  $B \in [0,1\rangle$  i cijeli broj  $j \ge 0$ .

Izlaz: Broj  $k \geq 0$  i znamenke  $b_+$  $_1,\ldots,b_ -k$  $_k$  broja  $B$  u bazi 2.

 $i\leftarrow 0;\,B_0\leftarrow B;\,k\leftarrow j;$  $\overline{a}$  dok i sve dok je  $B_i > 0$  i  $i < k$  radi {  $i \leftarrow i + 1;$  $B'_i \leftarrow 2 \cdot B$  $b_{-i} \leftarrow |B_i'|$  $i-1;$  $B_i \leftarrow B'_i - b_{-i}$  $i \leftarrow \lfloor B'_i \rfloor;$ .<br>, }<br>} ako je  $B_i$  $i = 0$  onda  $k \leftarrow i;$ 

### Prikaz broja <sup>0</sup>.<sup>46875</sup> <sup>u</sup> bazi <sup>2</sup>

Primjer. Nadimo prikaz broja <sup>0</sup>.<sup>46875</sup> <sup>u</sup> bazi 2. Počinjemo s  $B_0 = 0.46875$ , a zatim izlazi

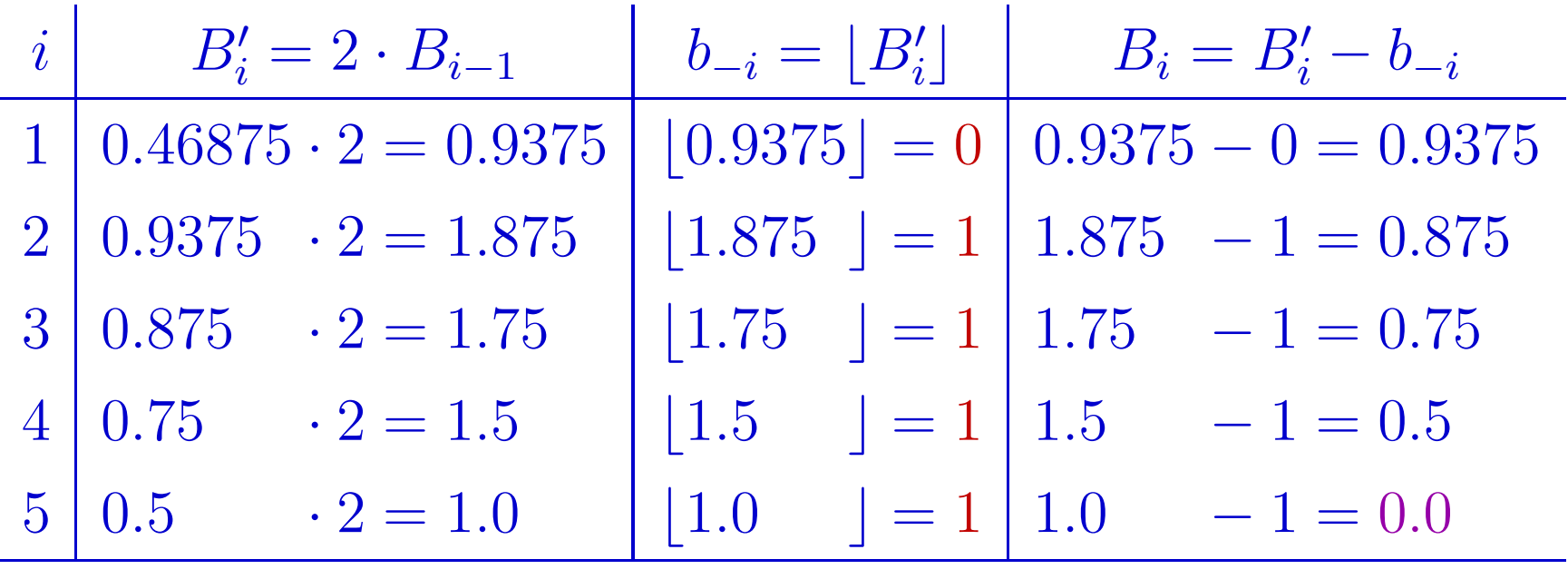

Dobili smo da je  $B_5 = 0$ , pa broj  $0.46875$  ima konačan prikaz <sup>u</sup> bazi 2.

### Prikaz broja <sup>0</sup>.<sup>46875</sup> <sup>u</sup> bazi <sup>2</sup> (nastavak)

Prva znamenka <sup>b</sup>−<sup>1</sup> je na vrhu tablice, tj. znamenke treba pisati odozgo prema dolje, da ih dobijemo <sup>u</sup> standardnomporetku  $b_{-1}, b_{-2}, \ldots$  .

Rješenje. Prikaz broja 0.46875 u bazi 2 je  $(0.46875)_{10} = (0.01111)_2$ 

i ima 5 binarnih znamenki iza binarne točke.
#### Prikaz broja <sup>0</sup>.<sup>1</sup> <sup>u</sup> bazi <sup>2</sup>

Primjer. Nadimo prikaz broja <sup>0</sup>.<sup>1</sup> <sup>u</sup> bazi 2. Počinjemo s  $B_0 = 0.1$ , a zatim izlazi

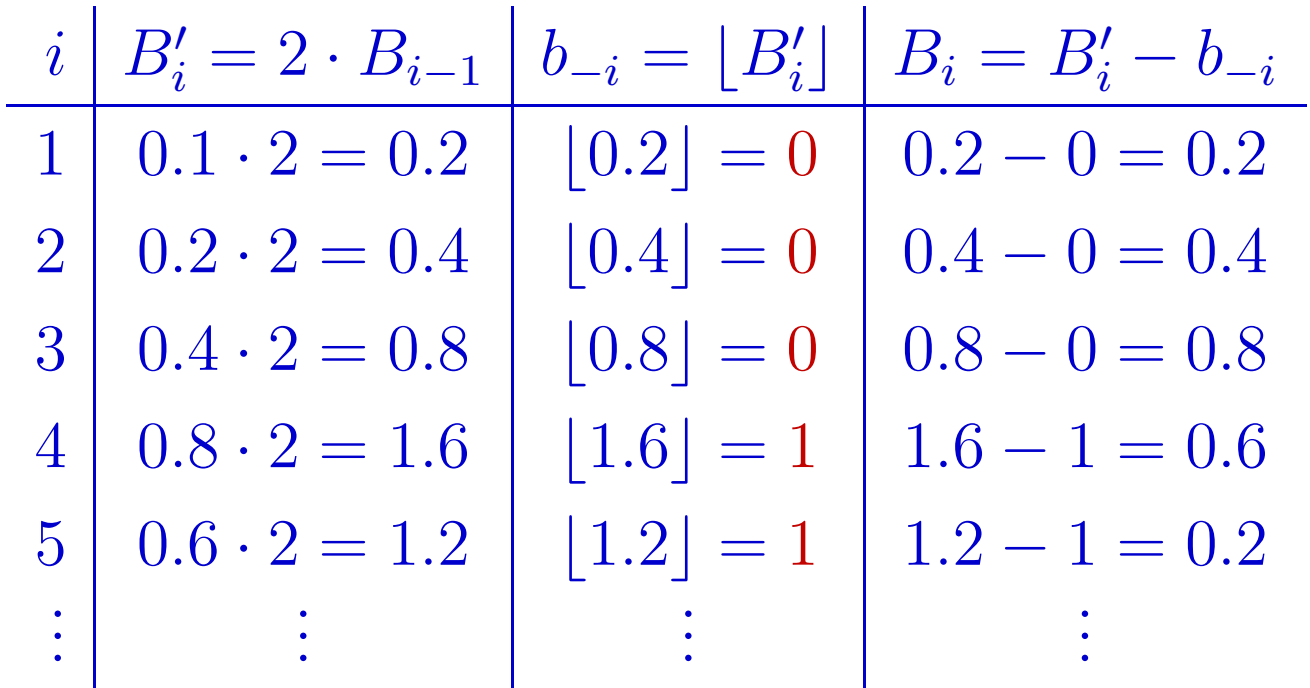

Dobili smo da je  $B_5 = B_1$ . Zato se "blok" od 4 reda tablice (od drugog do petog) nadalje ponavlja do u beskonačnost.

# Prikaz broja <sup>0</sup>.<sup>1</sup> <sup>u</sup> bazi <sup>2</sup> (nastavak)

To znači da 0.1 ima beskonačan periodički prikaz u bazi 2, a znamenke  $b_{-2}, b_{-3}, b_{-4}, b_{-5}$  čine jedan period.

Rješenje. Prikaz broja 0.1 u bazi 2 je  $(0.1)_{10} = (0.0\ 0011\ 0011...)_{2} = (0.0\ 0011)_{2}.$ 

Time smo završili priču o prikazu realnih brojeva  $B \in [0, 1\rangle$ , tj. sad znamo naći i prikaz

razlomljenog dijela bilo kojeg nenegativnog realnog broja. Vratimo se onda prikazu "općih" realnih brojeva  $B \in \mathbb{R}$ .

#### Zapis bilo kojeg realnog broja <sup>u</sup> bazi 2

Neka je  $B \in \mathbb{R}$  neki realan broj.

Prikaz broja  $B$  u bazi  $b = 2$  dobiva se tako da nađemo prikaz njegove apsolutne vrijednosti — nenegativnog broja  $|B|.$ 

Prikaz broja  $|B|$  dobiva se spajanjem prikaza

njegovog cjelobrojnog dijela  $\lfloor |B| \rfloor$  i

njegovog razlomljenog dijela  $|B| - \lfloor |B| \rfloor \in [0, 1 \rangle$ ,

a između ta dva dijela pišemo binarnu točku.

Na kraju, ako je  $B < 0$ , dobivenom prikazu broja  $\vert B \vert$ na početak dodamo predznak  $-$  (minus).

#### Zapis realnog broja <sup>u</sup> bazi 2 (nastavak)

Podloga je pozicioni zapis nenegativnog broja  $|B|$  u bazi  $b=2$ :

$$
|B| = \sum_{i=0}^{k} b_i \cdot 2^i + \sum_{i=1}^{\infty} b_{-i} \cdot 2^{-i}, \quad b_i, b_{-i} \in \{0, 1\},
$$
  
cijeli dio razlomljeni dio

gdje su  $b_i, b_{-i}$ a cijeli dio broja je normaliziran. Ako je  $\lfloor |B| \rfloor \neq 0$ , onda je  $_i$  binarne znamenke ili bitovi broja  $|B|$  i broja  $B$ ,  $b_k>0,$  a u protivnom pišemo znamenku  $b_0$  $_0 = 0.$ 

 $\operatorname{Skraćeni}$  zapis, uz eventualni predznak broja  $B,$  je

$$
B = \pm (b_k b_{k-1} \dots b_1 b_0 b_{-1} b_{-2} \dots)_2.
$$

Ako je  $B$  cijeli broj, tj.  $B \in \mathbb{Z}$ , onda se  $B$  prikazuje baš kao cijeli broj, a razlomljeni dio mu je jednak nula i ne piše se.

#### Prikaz broja <sup>−</sup>10.<sup>25</sup> <sup>u</sup> bazi <sup>2</sup>

Primjer. Nadimo prikaz broja <sup>−</sup>10.<sup>25</sup> <sup>u</sup> bazi 2.

Cjelobrojni dio apsolutne vrijednosti broja  $B$  je

 $B_0 = \lfloor |B| \rfloor = 10.$ 

Prikaz <sup>u</sup> bazi 2:

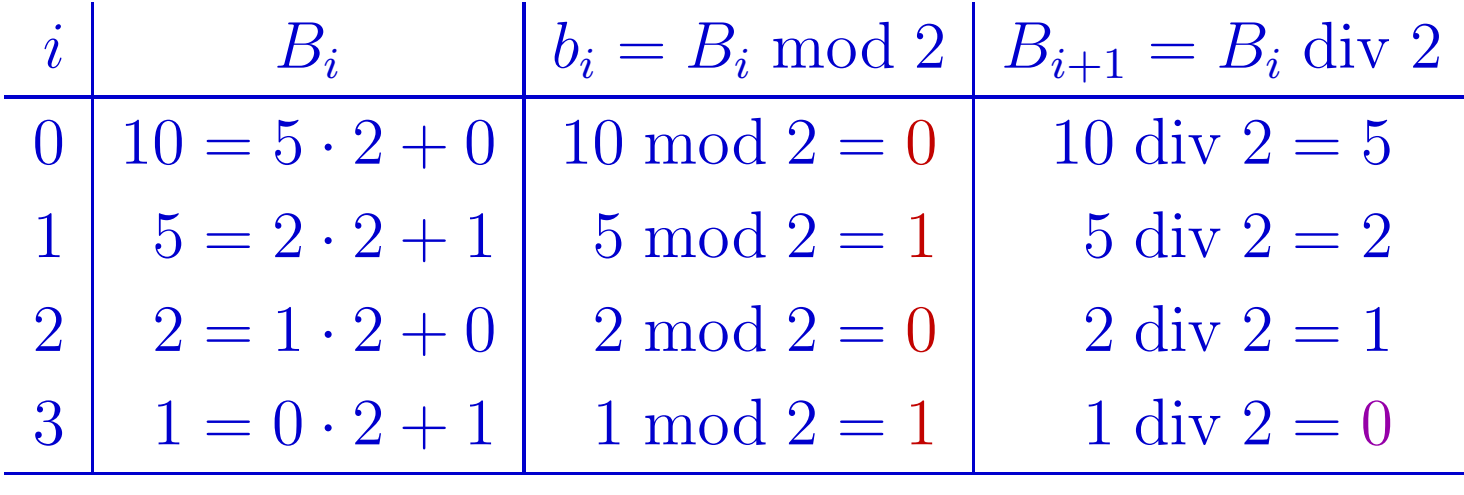

Dakle, prikaz cjelobrojnog dijela je  $(10)_{10} = (1010)_2$ .

# Prikaz broja <sup>−</sup>10.<sup>25</sup> <sup>u</sup> bazi <sup>2</sup> (nastavak)

Razlomljeni dio apsolutne vrijednosti broja  $B$  je  $B_0 = |B| - \lfloor |B| \rfloor = 0.25.$ 

Prikaz <sup>u</sup> bazi 2:

$$
\begin{array}{c|c|c|c|c|c|c|c} i & B'_i = 2 \cdot B_{i-1} & b_{-i} = \lfloor B'_i \rfloor & B_i = B'_i - b_{-i} \\ \hline 1 & 0.25 \cdot 2 = 0.5 & \lfloor 0.5 \rfloor = 0 & 0.5 - 0 = 0.5 \\ 2 & 0.5 & 2 = 1.0 & \lfloor 1.0 \rfloor = 1 & 1.0 - 1 = 0.0 \end{array}
$$

Dakle, prikaz razlomljenog dijela je  $(0.25)_{10} = (0.01)_2$ .

Kad spojimo ove prikaze <sup>i</sup> dodamo predznak, izlazi  $(-10.25)_{10} = (-1010.01)_{2}.$ 

# Normalizirani zapis realnog broja <sup>u</sup> bazi 2

Normalizirani prikaz realnog broja B <sup>u</sup> bazi b=2 odgovara tzv. "znanstvenom" zapisu tog broja <sup>u</sup> obliku

 $B = \text{predznak} \cdot \text{mantisa} \cdot 2^{\text{eksponent}}$ 

<sup>s</sup> tim da je

 $predznak \in \{-1,1\}$ , a značenja su, redom, minus i plus.

Umjesto predznaka, mogli bismo koristiti <sup>i</sup> funkciju sign, no standardno je  $sign(0) = 0$ , što nepotrebno komplicira stvar.

Cisto matematički, bez obzira na prikaz brojeva u računalu, da bismo osigurali jednoznačnost ovog zapisa, moramo: ˇ

- precizirati oblik mantise i eksponenta
- i uvesti neki dogovor za prikaz broja  $B=0$ .

,

### Normalizirani zapis realnog broja <sup>u</sup> bazi 2

Dogovor za "normalizirani" prikaz nule je:  $0 = 1 \cdot 0.0 \cdot 2^0$ , tj.  $\bullet$  predznak $(0) = 1$ , mantisa $(0) = 0.0$ , eksponent $(0) = 0$ .

Standardna ograničenja na mantisu i eksponent su:

- eksponent je cijeli broj,
- mantisa je pozitivan realni broj <sup>s</sup> jednoznamenkastimcjelobrojnim dijelom, tj. nalazi se <sup>u</sup> intervalu

mantisa  $\in$  [1, 2).

Uz ova ograničenja, svaki realni broj  $B\neq 0$ 

ima jednoznačan normalizirani prikaz u bazi 2.

 $Za$   $B = 0$  to ne vrijedi i zato nam treba raniji dogovor.

#### Normalizirani zapis  $B\neq 0$  u bazi  $2$

U nastavku koristimo skraćene oznake

 $s, \, m$  i  $e$  za predznak, mantisu i eksponent broja, po ugledu na oznake kod prikaza brojeva u računalu.

Ako je  $B\neq 0$ , onda njegov normalizirani prikaz u bazi  $b=2$ ima sljedeći oblik:

$$
B = s \cdot \left(b_0 + \sum_{i=1}^{\infty} b_{-i} \cdot 2^{-i}\right) \cdot 2^e, \quad b_0, b_{-i} \in \{0, 1\}, \quad b_0 > 0,
$$

gdje su  $b_0, b_{-i}$  bina  $_i$  binarne znamenke ili bitovi mantise m broja  $B$ . Posebno, <sup>u</sup> bazi 2, prva (cjelobrojna) znamenka mantise mora biti  $b_{\mathbf{0}}$  $_{0} = 1.$ 

Skraćeni zapis ovog prikaza je

$$
B = s \cdot (b_0.b_{-1}b_{-2}\ldots)_2 \cdot 2^e.
$$

Dogovorno, kad mantisu zapisujemo znamenkama, uvijek pišemo njezin najkraći oblik (to ne vrijedi u računalu).

Ponekad se za bitove mantise koriste nenegativni indeksi, uz oznaku  $m_i := b_{-i}$  $_i$  (na pr., kod prikaza brojeva u računalu).

Nadalje pretpostavljamo da je  $B\neq 0$ . Sljedeći problem je:

- Kako na´ci normalizirani prikaz broja B <sup>u</sup> bazi 2, tj. njegovu mantisu i eksponent?
- <sup>S</sup> predznakom je lako.

Odgovor ovisi o tome što već znamo:

- samo broj B,
- ili već imamo njegov "obični" prikaz u bazi 2.

Ako znamo "obični" prikaz broja  $B$  u bazi 2, onda je lako:

- pomaknemo binarnu točku za odgovarajući broj mjesta na pravu stranu,
- tako da dobiveni broj ima jednoznamenkasti cjelobrojni dio, tj. "padne" u traženi interval  $\ket{1,2}$  za mantisu.

 ${\rm Ek}$ sponent je broj mjesta za koje smo pomakli binarnu točku:

- pomak udesno daje negativan eksponent, <sup>a</sup>
- pomak ulijevo daje pozitivan eksponent.

#### Normalizirani prikaz iz običnog — primjeri

Primjer. Nadimo normalizirani prikaz broja <sup>1717</sup> <sup>u</sup> bazi 2.Obični prikaz broja 1717 u bazi 2 je (v. ranije)  $(1717)_{10} = (11010110101)$ 2

i ima 11 binarnih znamenki. Binarna točka ne piše, jer je broj cijeli, ali nalazi se odmah iza zadnje znamenke.

Očito je da binarnu točku treba pomaknuti odmah iza prve znamenke1, tj. za <sup>10</sup> mjesta ulijevo.

Rješenje. Normalizirani prikaz broja 1717 u bazi 2 je

 $(1717)_{10} = 1 \cdot (1.1010110101)$ 2 $\frac{2\cdot 2^{10}}{2}$ .

Po dijelovima:  $s = 1, m = (1.1010110101)$  $_2$  i  $e = 10$ .

#### Normalizirani prikaz iz običnog — primjeri

Primjer. Nadimo normalizirani prikaz broja <sup>−</sup>10.25 <sup>u</sup> bazi 2.Obični prikaz broja  $-10.25$  u bazi  $2$  je (v. ranije)  $(-10.25)_{10} = (-1010.01)_{2}.$ 

Binarnu točku opet treba pomaknuti odmah iza prve napisane znamenke1, tj. za 3 mjesta ulijevo.

Rješenje. Normalizirani prikaz broja −10.25 u bazi 2 je

 $(-10.25)_{10}$  $=$   $-1 \cdot (1.01001)$ 2 $_2 \cdot 2^3$ .

Po dijelovima:  $s = 1, m = (1.01001)$  $_2$  i  $e = 3$ . Primjer. Nadimo normalizirani prikaz broja 0.1 <sup>u</sup> bazi 2.Obični prikaz broja 0.1 u bazi 2 je beskonačan (v. ranije)  $(0.1)_{10}=(0.0\,\,0011\,\,0011\ldots)_2$  $_2 = (0.0 \text{ } 0011)$ ⊥ )2.

Binarnu točku sad treba pomaknuti odmah iza prve napisane jedinice, tj. za 4 mjesta udesno.

Rješenje. Normalizirani prikaz broja 0.1 u bazi 2 je

 $(0.1)_{10} = 1 \cdot (1.1001\; 1001 \ldots)_2$  $\,{}_2 \cdot 2^{-4}$ = $1 \cdot (1.\overline{1001})$  $1/2$  $\frac{1}{2} \cdot 2^{-4}$ .

Po dijelovima:  $s = 1, m = (1.\dot{1}00\dot{1})$  $1)_2$  i  $e=-4$ .

Uzmimo sad da znamo samo broj B.

U tom slučaju, ranije operacije:

- pomakni binarnu točku za odgovarajući broj mjesta na pravu stranu,
- tako da dobiveni broj ima jednoznamenkasti cjelobrojni dio, tj. "padne" u traženi interval  $\ket{1,2}$  za mantisu, treba obaviti "bez <sup>g</sup>ledanja prikaza",

koriste´ci samo operacije na brojevima.

Već smo rekli da se predznak s lako nalazi — testom  $B > 0$ , pa je dovoljno raditi s brojem  $|B| > 0$ . Idemo redom.

Uočimo da pomak binarne točke u broju za jedno mjesto

- udesno odgovara množenju broja s 2,
- ulijevo odgovara dijeljenju broja <sup>s</sup> 2.

Cilj pomicanja binarne točke u broju  $\vert B\vert$  je dobiti mantisu, tj. treba "natjerati" broj u traženi interval  $[1,2\rangle$ .

Usput, da bi polazni broj  $|B|$  ostao isti, za svaki pomak točke, eksponent baze2 treba pomaknuti na "suprotnu" stranu:

točka udesno smanji eksponent za 1,

točka ulijevo — povećaj eksponent za 1.

Dakle, kostur algoritma se nazire.

Ovaj postupak, zapravo, rastavlja  $|B|$  u produkt dva faktora

 $|B| = \text{broj} \cdot 2^e$ <sup>e</sup>, broj =  $|B| \cdot 2^$ e,

mijenjajući broj i eksponent $e,$  sve dok ne dobije broj  $\in [1,2\rangle$ . Fali nam još samo početak, tj. inicijalizacija postupka. Krećemo s broj  $= |B|$ . Onda, očito,  $e$  treba staviti na nulu. I zadnja stvar — "pravu" stranu za pomak binarne točke nalazimo usporedbom broja  $\vert B\vert$  s rubovima željenog intervala:  $|B| \geq 2$  — — ulijevo: smanjuj broj (dijeljenje), povećavaj  $e$ ,  $|B| < 1$  inače — onda je  $|B| \in [1,2\rangle$  pa smo odmah gotovi. — udesno: povećavaj broj (množenje), smanjuj  $e$ ,

# Normalizirani zapis broja <sup>u</sup> bazi 2 — algoritam

Algoritam 3. Normalizirani binarni zapis realnog broja.

```
Ulaz: Realni broj B.
```
Izlaz: Predznak s, mantisa m i eksponent e u normaliziranom<br>zapisu broja R u bazi 2 zapisu broja B <sup>u</sup> bazi 2.

 $/*$  Prvo sredimo  $B = 0.$  \*/ ako je  $B=0$  onda {  $s\leftarrow 1;\,m\leftarrow 0.0;\,e\leftarrow 0;$  $\}$  inače  $\{$ /\* Ovdje je  $B\neq 0$ . \*/ ako je  $B > 0$  onda  $s \leftarrow 1$ ; inače  $s \leftarrow -1$ ;  $m \leftarrow |B|; e \leftarrow 0;$ 

# Normalizirani zapis broja <sup>u</sup> bazi 2 — algoritam

```
ako je m \geq 2 onda {
              /∗ Smanjuj m dijeljenjem, povećavaj e. ∗/
           ponavljaj{m \leftarrow m/2; e \leftarrow e + 1;<br>we dely is m > 2.
              mo dok 10 m
           } sve dok je m \geq 2;
        } inače ako je m < 1 onda {
              /∗ Povećavaj m množenjem, smanjuj e. ∗/
           ponavljaj{m \leftarrow m \cdot 2; \, e \leftarrow e -\alpha and \alpha m \alpha1;} sve dok je m < 1;
        }<br>}
     }<br>}
Ovdje, na kraju, brojevi s, m i e imaju tražene vrijednosti.
```
# Normalizirani zapis broja <sup>u</sup> bazi 2 — komentar

Ovaj algoritam radi samo <sup>s</sup> brojevima, pa su <sup>i</sup> njegovi rezultati — "obični" brojevi.

Ako je  $B \neq 0$ , onda je  $B = s \cdot m \cdot 2^e$ , uz  $s \in \{-1, 1\}, \quad m \in [1, 2), \quad e \in \mathbb{Z}.$ 

Drugim riječima, ne dobivamo binarne prikaze brojeva  $m$  i  $e$ kao nizove njihovih znamenki <sup>u</sup> bazi 2.

<sup>U</sup> ovom obliku normaliziranog zapisa realnog broja <sup>B</sup>, baza 2se pojavljuje samo na dva mjesta:

kao baza za eksponent broja,  $B=s\cdot m\cdot 2^e$ ,

kao desni rub intervala  $\ket{1,2}$  za mantisu, ako je  $B\neq 0$ .

# Normalizirani zapis broja <sup>u</sup> bazi 2 — znamenke

Ako želimo prikaz dobivenih brojeva  $m$  i  $e$  u bazi  $2$ , tj. ako želimo naći i nizove njihovih znamenki, onda ima još posla.

Mantisa  $m = (b_0.b_{-1}b_{-2}\ldots)_2$ :

prvo izdvojimo cjelobrojnu znamenku  $b_0$  $b_0=|m|$  (ako je  $B\neq 0$ , u bazi 2 je  $b_0$ )  $_0$  iz broja  $m,$  $\lfloor m \rfloor$  (ako je  $B \neq 0$ , u bazi 2 je  $b_0$  $_0 = 1),$ 

 pozovemo Algoritam <sup>2</sup> na razlomljenom dijelu mantise, tj. na broju  $m - b_0 \in [0, 1 \rangle$ .

Eksponent  $e = (\pm e_{\ell} \dots e_0)_2$ :

izdvojimo predznak <sup>i</sup> pozovemo Algoritam <sup>1</sup> na broju |e|.

#### Normalizirani prikaz broja<sup>−</sup>10.25 <sup>u</sup> bazi 2

Primjer. Nadimo normalizirani prikaz broja <sup>−</sup>10.25 <sup>u</sup> bazi 2.Prvo nađemo predznak: iz  $B = -10.25 < 0$  slijedi  $s = -1$ . U nastavku radimo s apsolutnom vrijednošću  $|B| = 10.25$ . Na početku je  $m=$ binarnu točku u broju  $m$  treba pomicati ulijevo, tj.  $= |B|$  i  $e = 0$ . Zbog  $m = 10.25 \geq 2$ ,  $m$  treba dijeliti s 2, a  $e$  povećavati za 1.

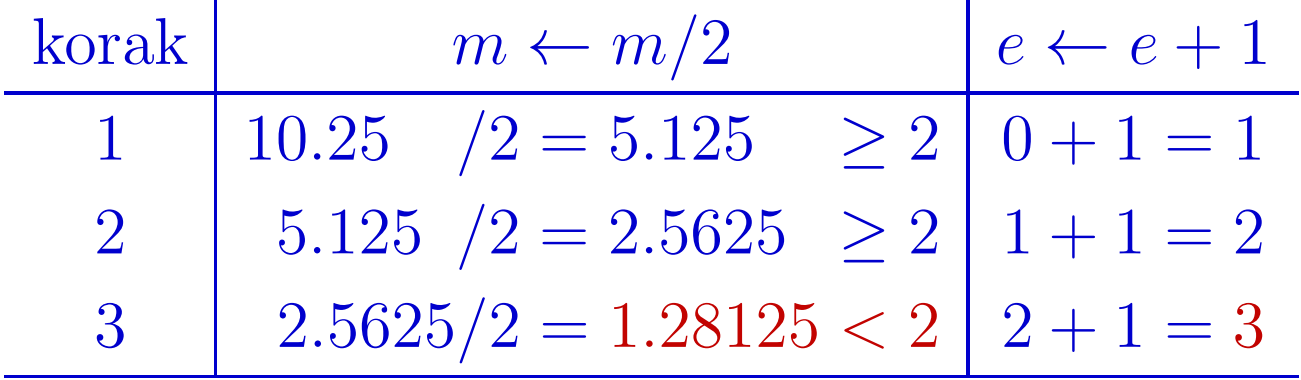

#### Normalizirani prikaz broja<sup>−</sup>10.25 <sup>u</sup> bazi 2

Rješenje. Normalizirani prikaz broja −10.25 u bazi 2 je  $(-10.25)_{10}$  $=-1 \cdot 1.28125 \cdot 2^3$ .

Po dijelovima:  $s = 1, m = 1.28125$  i  $e = 3$ .

Binarni prikaz mantise:

 $b_{0}% =\frac{1}{2}b_{\mathrm{F}}\left( \left[ \mathbf{1}_{A}\otimes\mathbf{1}_{A}\right] \right) ^{2}$  $_{0} = 1$ , a Algoritam 2 na broju  $m - b_{0}$  $_0 = 0.28125 \text{ d}$ aje  $0.28125 = (0.01001)$ 2

(provjerite), pa je  $m = 1.28125 = (1.01001)$  $2\cdot$ 

Binarni prikaz eksponenta:

Algoritam 1 na broju  $|e| = 3$  daje  $3 = (11)_2$ , pa je  $e = 3 = (11)$ 2.

#### Normalizirani prikaz broja 0.1 u bazi 2

Primjer. Nadimo normalizirani prikaz broja 0.1 <sup>u</sup> bazi 2.Prvo nađemo predznak: iz  $B = 0.1 \geq 0$  slijedi  $s = 1$ . Na početku je  $m=$ binarnu točku u broju *m* treba pomicati udesno, tj.  $= |B|$  i  $e = 0$ . Zbog  $m = 0.1 < 1$ ,  $m$  treba množiti s 2, a  $e$  smanjivati za 1.

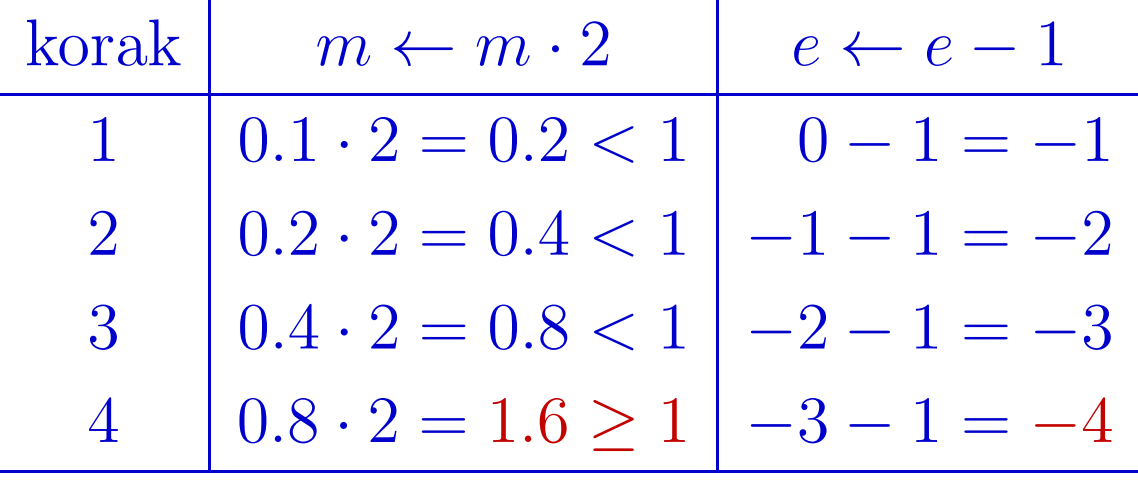

#### Normalizirani prikaz broja 0.1 u bazi 2

Rješenje. Normalizirani prikaz broja 0.1 u bazi 2 je  $(0.1)_{10} = 1 \cdot 1.6 \cdot 2^{-4}$ .

Po dijelovima:  $s = 1, m = 1.6$  i  $e = -4$ .

Binarni prikaz mantise:

 $b_{0}% =\frac{1}{2}b_{\mathrm{F}}\left( \left[ \mathbf{1}_{A}\otimes\mathbf{1}_{A}\right] \right) ^{2}$  $_{0} = 1$ , a Algoritam 2 na broju  $m - b_{0}$  $_0 = 0.6$  daje  $0.6 = (0.\dot{1}00\dot{1})$  $1/2$ 

 $(\text{prov} \text{j} \text{er} \text{ite}), \text{ pa } \text{j} \text{e } m$  $m = 1.6 = (1.\dot{1}00\dot{1})$ ˙ $1/2$  .

Binarni prikaz eksponenta:

Algoritam 1 na broju  $|e| = 4$  daje  $4 = (100)_2$ , pa je  $e=$  $-4 = (-100)_2.$ 

# Prikaz realnih brojevau računalu i primjeri

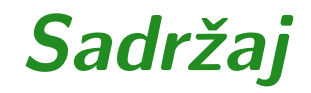

- **■** Realni brojevi prikaz u računalu:
	- Izgled prikaza <sup>i</sup> prikazivi brojevi.
	- $\Omega$  Zaokruživanje realnih brojeva u računalu za prikaz.
	- Prikaz <sup>u</sup> tipovima float <sup>i</sup> double primjeri.

#### Prikaz realnih brojeva u računalu — uvod

Prikaz realnih brojeva <sup>u</sup> raˇcunalu sliˇcan je normaliziranomprikazu realnih brojeva <sup>u</sup> bazi 2

> $B=s\cdot m\cdot 2^e$ .

Bitne razlike:

- za svaki od tri dijela  $s, m$  i  $e$  imamo na raspolaganju konačan broj binarnih znamenki (bitova) za prikaz,
- umjesto eksponenta, pamti se karakteristika  $k$ , koja je pomaknuti eksponent,  $k = e + bias$  (engl. bias = pomak),
- umjesto mantise, pamti se signifikand (oznaka je isto m),a dobiva se nakon zaokruživanja mantise,

vodeći bit  $b_0$  $_0$  mantise se, najčešće, ne pamti (hidden bit). Dodatno, neki brojevi se prikazuju <sup>u</sup> denormaliziranom obliku.

#### Realni brojevi u računalu — duljine dijelova

Svaki od tri dijela broja ima svoju duljinu — broj bitova predvidenih za prikaz tog dijela.

- $\operatorname{predznak}{}s$  uvijek zauzima jedan bit, i to najviši;
- karakteristika $k$  zauzima sljedećih  $w$  bitova;
- signifikand  $m$  zauzima sljedećih  $t$  bitova, ako se pamti samo razlomljeni dio mantise,  $t + 1$  bit, ako se pamti i njezin vodeći cjelobrojni bit.

U nastavku, radi jednostavnosti, uzimamo da se u računalu sprema samo razlomljeni dio mantise, kao <sup>u</sup> standardnim IEEE <sup>754</sup> tipovima binary32 i binary64 $(\mathrm{tipovi} \; \mathbf{float} \; \mathrm{i} \; \mathbf{double} \; \mathrm{u} \; \mathrm{C\text{-}u}).$ 

#### Realni brojevi u računalu — izgled i predznak

Cijeli prikaz realnog broja u računalu onda ima sljedeći oblik: 1 $\overline{w}$ t

 $m$ 

Bit predznaka s uvijek se kôdira tako da je

 $s = 0$  — za pozitivan broj ili +0,

k

s

 $s = 1 - z$ a negativan broj ili  $-0$ .

tj., u ranijim oznakama je predznak =  $(-1)^s \in \{-1, 1\}$ .

Po bitovima, karakteristika i signifikand imaju sljedeći izgled:

 $k_{w-1}\left\lfloor k_{w-2}\right\rfloor$  · · ·  $k_{1}% \in\mathbb{Z}_{+}^{d}[z,\bar{z}]$  $k_{\rm 0}$ karakteristika $b_{-1}$  $b_{-2}$  $\begin{array}{c|c} 2 & \cdots \end{array}$  $b_{-t+1}\vert \ \ b_{-t}$ signifikand (mantisa)

gdje su  $k_i, b_{-i}$  $i \in \{0, 1\}$ . Precizan opis značenja ide u nastavku.

#### Karakteristika

Karakteristika  $k$ 

karakteristika

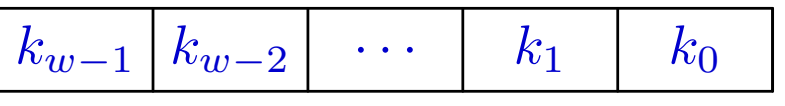

se interpretira kao cijeli broj bez predznaka,

$$
k = \sum_{i=0}^{w-1} k_i \cdot 2^i,
$$

tako da je  $k \in \{0, \ldots, 2^w - 1\}.$ 

" $\operatorname{Rule}$ " vrijednosti za  $k$  označavaju tzv. posebna stanja:

- $k_{\text{min}} = 0$  nula i denormalizirani brojevi,
- $k_{\text{max}} = 2^w 1$  beskonačno (Inf) i "nije broj" (NaN).

#### Karakteristika <sup>i</sup> stvarni eksponent

Sve ostale vrijednosti  $k \in \{1, \ldots, 2^w\}$ normaliziranih brojeva (različitih od nule). −2} koriste se za prikaz

U tom slučaju, veza između karakteristike  $k$  i stvarnog eksponenta $e$  prikazanog broja je

> $k = e + bias, \quad bias = 2^{w-1}$  $-1.$

Uočite da je *bias* == polovina najveće dozvoljene karakteristike.

Dakle, eksponenti e prikazivih normaliziranih brojeva nalaze se izmedu

$$
e_{\min} = -(2^{w-1} - 2) \quad \text{i} \quad e_{\max} = 2^{w-1} - 1.
$$

Stvarni eksponent e svih prikazivih denormaliziranih brojeva je  $e=e_\mathrm{min}=$  $-(2^{w-1}$ −−−  $(2)$ , a pripadna karakteristika je  $k = 0$ .

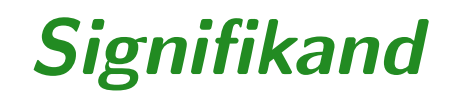

# Signifikand  $m$  ima oblik

signifikand (mantisa)

 $b_{-1}$  $\mid b_{-2} \mid \cdots \mid b_{-t+1} \mid b_{-t} \mid$ 

Katkad se ovi bitovi indeksiraju pozitivnim indeksima, tako da je  $m_i = b_{-i}$ signifikand (mantisa)

> $m<sub>1</sub>$  $m_2$  · ·  $m_{t-1}$   $m_t$

Ako je  $k < k_{\text{max}} = 2^w - 1$ , onda se signifikand m interpretira  $r_{\text{c}}$ razligaci dio mo $\epsilon$  strategie prikazivog broja broja broja broja broja broja broja broja broja broja broja broja broja broja broja broja broja broja broja broja broja broja broja broja broja broja broja broja br

$$
\blacktriangleright
$$
 kao razlomljeni dio  $m_r$ stvarne mantise prikazivog broj

$$
m_r = \sum_{i=1}^t b_{-i} \cdot 2^{-i} = \sum_{i=1}^t m_i \cdot 2^{-i} \in [0, 1).
$$

#### Signifikand <sup>i</sup> stvarna mantisa

Stvarna mantisa dobiva se dodavanjem "skrivenog bita"  $b_0$ (engl. "hidden bit"), kao cjelobrojnog dijela mantise broja:

$$
m = b_0 + m_r = b_0 + \sum_{i=1}^t b_{-i} \cdot 2^{-i} = (b_0.b_{-1}b_{-2} \dots b_{-t})_2,
$$

<sup>s</sup> tim da je "skriveni bit "

 $b_0=1$  — za normalizirane brojeve, tj. mantisa im je  $m=1$  $\, + \,$  $\sum^t$  $i=1$  $\it b$  $-i$ · $\cdot$  2  $\frac{i}{-}$  $(1.b$ −1 $\it b$ −2 $_2 \ldots b_ _{-t})_2,$ 

 $b_0=0$  — za denormalizirane brojeve, tj. mantisa im je

$$
m = 0 + \sum_{i=1}^{t} b_{-i} \cdot 2^{-i} = (0.b_{-1}b_{-2} \dots b_{-t})_2.
$$

#### Skupovi prikazivih realnih brojeva u računalu

Skup svih prikazivih realnih brojeva u računalu je konačan i parametriziran je <sup>s</sup> dva parametra:

- duljinom  $t$  signifikanda ili mantise,
- duljinom  $w$  karakteristike ili eksponenta.

Označavamo ga s  $\mathbb{R}(t, w)$ .

Možemo ga prikazati kao uniju dva disjunktna podskupa:

$$
\mathbb{R}(t, w) = \mathbb{F}(t, w) \cup \mathbb{D}(t, w),
$$

gdje je

- $F(t, w) =$ skup svih normaliziranih prikazivih brojeva, ili skup svih prikazivih brojeva <sup>u</sup> normaliziranom rasponu,
- $\mathbb{D}(t, w) = \text{skup svih denominiziranih prikazivih brojeva.}$

#### Normalizirani prikazivi brojevi

Normalizirani prikazivi brojevi $B\in\mathbb{F}(t,w)$  prepoznaju se po karakteristici  $k$  za koju vrijedi  $k_{\min} < k < k_{\max}$ . Imaju oblik

$$
B=(-1)^s\cdot m\cdot 2^e,
$$

gdje je:

- bit predznaka  $s \in \{0, 1\},\$
- stvarna mantisa  $m = (1.b_{-1}b_{-2})$  $_2 \ldots b_ -t)$ <sub>2</sub>,
- stvarni eksponent $e=k-2^{w-1}+1$ , a nalazi se između  $e_{\min}$  i  $e_{\max}$ , tj. vrijedi  $e \in \{-(2^{w-1}-2), \ldots, 2^{w-1}-1\}$ −1 − $(-2), \ldots, 2^w$ −1 $^{1} - 1$ .

Skup normaliziranih prikazivih brojeva  $\mathbb{F}(t,w)$  ima točno

$$
2 \cdot 2^t \cdot (2^w - 2) = 2^{p+1} \cdot bias
$$

elemenata (uz oznaku  $p=t+1$ ).
### Normalizirani prikazivi brojevi — primjeri

Primjer. Najveći pozitivni normalizirani broj je

$$
v_{\max} = (1.111 \dots 111)_2 \cdot 2^{e_{\max}}
$$
  
=  $(1 + (1 - 2^{-t})) \cdot 2^{e_{\max}} = 2(1 - 2^{-t-1}) \cdot 2^{e_{\max}}$   
=  $(1 - 2^{-p}) \cdot 2^{e_{\max}+1} = (1 - 2^{-p}) \cdot 2^{2^{w-1}}.$ 

Primjer. Najmanji pozitivni normalizirani broj je

$$
v_{\min} = (1.000...000)_2 \cdot 2^{e_{\min}}
$$
  

$$
= 2^{e_{\min}} = 2^{-(2^{w-1}-2)}.
$$

### Normalizirani prikazivi brojevi — izbor pomaka

Već smo rekli da za normalizirane prikazive brojeve vrijedi sljedeća veza između karakteristike  $k$  i stvarnog eksponenta  $e$ 

$$
k = e + bias, \quad bias = 2w-1 - 1.
$$

<sup>U</sup> ovoj vezi, poma<sup>k</sup> bias je namjerno izabran tako da vrijedi

 $e_{\min}+e_{\max} = 1,$ 

odnosno,  $e_{\text{max}} = 1$  $-e_{\min}$  >  $$  $e_{\rm min}, \, \mathrm{a}$  ne obratno!

Razlog. Ovaj izbor povlači da je

$$
\frac{1}{v_{\min}} = 2^{-e_{\min}} \in \mathbb{F}(t, w),
$$

tj. recipročna vrijednost najmanjeg pozitivnog normaliziranog broja je, takoder, normalizirani broj.

### Denormalizirani prikazivi brojevi

Denormalizirani prikazivi brojevi  $B\in \mathbb{D}(t,w)$  prepoznaju se po karakteristici  $k$  za koju vrijedi  $k=k_{\min} = 0$ . Imaju oblik

$$
B=(-1)^s\cdot m\cdot 2^e,
$$

gdje je:

- bit predznaka  $s \in \{0, 1\},\$
- stvarna mantisa  $m = (0.b_{-1}b_{-2})$ nule oba predznaka — za mantise  $m = 0$ ,  $_2 \ldots b_ _{-t})_2$ , što uključuje i
- stvarni eksponent  $e=e_{\rm min}=$  $-(2^w$ −1−−−  $(-2).$

Skup denormaliziranih prikazivih brojeva  $\mathbb{D}(t, w)$  ima točno

 $2 \cdot 2^t = 2^p$ 

elemenata (uz oznaku  $p=t+1$ ).

### Denormalizirani prikazivi brojevi — primjeri

Primjer. Najveći pozitivni denormalizirani broj je

$$
v_{\max}^d = (0.111...111)_2 \cdot 2^{e_{\min}}
$$
  
=  $(1-2^{-t}) \cdot 2^{e_{\min}} = (1-2^{-t}) \cdot 2^{-(2^{w-1}-2)}$ 

Primjer. Najmanji pozitivni denormalizirani broj je

$$
v_{\min}^d = (0.000...001)_2 \cdot 2^{e_{\min}}
$$
  
=  $2^{-t} \cdot 2^{e_{\min}} = 2^{-(t+2^{w-1}-2)}$ 

.

Maksimalna vrijednost karakteristike  $k = k_{\text{max}} = 2^w - 1$ označava posebna stanja koja ne odgovaraju "običnim" brojevima, a mogu se dogoditi prilikom zaokruživanja ili kao<br>rezultat eritmetiških energejis rezultat aritmetičkih operacija.

Interpretacija "stanja" ovisi <sup>o</sup> vrijednosti signifikanda <sup>m</sup>.

- $m = 0$ , tj. svi bitovi su nula spremljena vrijednost se interpretira kao beskonačno (Inf), a ovisi o predznaku
	- $s = 0$  prikaz  $+\infty$ , skraćena oznaka +Inf,

 $s = 1$  — prikaz −∞, skraćena oznaka **-Inf**.

 $m \neq 0$ , tj. postoji bit različit od nule — vrijednost se<br>interpretire kee "pije brei" (NeN engl. "Net e Numbe interpretira kao "nije broj" (NaN, engl. "Not <sup>a</sup> Number"). Nastaje kao rezultat nedozvoljene aritmetičke operacije i uvijek označava grešku.

### Prikaz realnih brojeva u računalu — sažetak

Uzmimo da prikaz realnih brojeva u računalu ima oblik

$$
\begin{array}{ccc}\n1 & w & t \\
s & k & m\n\end{array}
$$

Uz oznake

 $k_{\max} = 2^w$  $1,$   $e_{\text{max}}=$  $\frac{1}{2}$  bias  $= 2^w$ −1−−−−−  $1, e_{\min} = 1$  $e_{\rm max},$ 

vrijednost prikazanog broja je

$$
v = \begin{cases} (-1)^s * 2^{(k - e_{\max})} * (1.m) & \text{also je } 0 < k < k_{\max}, \\ (-1)^s * 2^{e_{\min}} * (0.m) & \text{also je } k = 0 \text{ i } m \neq 0, \\ (-1)^s * 0 & \text{also je } k = 0 \text{ i } m = 0, \\ (-1)^s * \text{Inf} & \text{also je } k = k_{\max} \text{ i } m = 0, \\ \text{NaN} & \text{ako je } k = k_{\max} \text{ i } m \neq 0. \end{cases}
$$

### Prikaz realnih brojeva u računalu i zaokruživanje

Sada znamo točno kako izgledaju svi prikazivi brojevi u  $\text{računalu} \longrightarrow \text{skup }\mathbb{R}(t,w).$ 

Međutim, u praksi obično ne krećemo od prikazivih brojeva, već od standardnih realnih brojeva iz skupa ℝ, čak ℝ∪{−0}  $(v. stranicu iza)$ . A onda nam fali još jedna, ali ključna stvar:

Što se događa kad imamo zadan realni broj $B\in\mathbb{R}$ kako se on "prikazuje" u računalu?

Naime, broj <sup>B</sup>, naravno, ne mora biti prikaziv — pripadati skupu  $\mathbb{R}(t, w)!$ 

Ukratko, ako broj  $B$  nije prikaziv, onda se u računalu sprema

- njegova najbolja prikaziva aproksimacija, u oznaci  $f\ell(B),$
- a dobiva se zaokruživanjem polaznog broja.

# Proširenje polaznog skupa na  $\mathbb{R}\cup\{-0\}$  i oznake

U nastavku, uzimamo da polazni broj *B* pripada većem skupu  $\mathbb{R} \cup \{-0\}$ . Zašto smo dodali i mogućnost da je  $B = -0$ ? Ako zamislimo da se broj  $B$  učitava, onda

svakom realnom broju smijemo napisati predznak,  $p$ a to vrijedi i za nulu, tj. smijemo napisati i broj  $B = -0$ .

Ovo učitavanje zaista korektno radi, zbog načina pretvaranja zapisa broja na ulazu u prikazivi broj. Naime, ako napišemo

- predznak "−" to se uredno zapamti pri čitanju, i na kraju sprem<sup>i</sup> kao predznak dobivenog prikazivog broja. Kao rezultat toga, uvedimo još i sljedeće oznake:
	- B ima predznak "minus"  $B \le -0$ ,
	- B ima predznak "plus"  $B \ge +0$ .

### Zaokruživanje realnih brojeva u računalu

Za precizniji opis, zgodno je zaokruživanje gledati kao funkciju  $f\ell : \mathbb{R} \cup \{-0\} \to \mathbb{R}(t,w) = \mathbb{R}(t,w) \cup \{-\mathbf{Inf}, \mathbf{+Inf}\}.$ 

Prvi korak u dobivanju prikazive aproksimacije  $f\ell(B)$  je nalaženje najbližeg lijevog i desnog prikazivog susjeda, tj. najbližih brojeva  $B_-, B_+ \in \mathbb{R}(t, w)$  za koje vrijedi  $B_-\leq B\leq B_+.$ 

Preciznije rečeno,

 $B_-\hspace{0.03cm}=$  $=$  najveći broj iz  $\mathbb{R}(t, w)$  manji ili jednak  $B$ ,

 $B_+=$  $=$  najmanji broj iz  $\mathbb{R}(t, w)$  veći ili jednak  $B$ .

Onda vrijedi: broj  $B$  je prikaziv ako i samo ako je  $B_-=B_+!$ 

### Zaokruživanje realnih brojeva u računalu (nast.)

Zbog toga što skup "prikazivih" brojeva  $\mathbb{R}(t, w)$  sadrži brojeve  $+0$ ,  $-0$ ,  $+I$ nf i  $-I$ nf, ova dva broja  $B_-, B_+$ 

- uvijek postoje i jednoznačno su definirani,
- imaju isti predznak kao <sup>i</sup> broj B.

Za pozitivne brojeve može biti  $B_-\,$ - 22322 - 223 - 223  $_{-}$  = +0 ili  $B_{+}$ Za pozitivne brojeve može biti  $B_- = +0$  ili  $B_+ = +\text{Inf.}$ <br>Analogno za negativne brojeve, samo na suprotnu stranu.

Kako se stvarno nalaze brojevi  $B_-, B_+$ — <sup>o</sup> tome malo kasnije.

Kad imamo najbliže prikazive susjede  $B_-, B_+ \in \mathbb{R}(t, w)$ , za prikazivu aproksimaciju broja  $B$ , tj. za zaokruženi broj  $B$ 

uvijek se uzima jedan od ta dva broja, ovisno <sup>o</sup> vrsti ili tipu zaokruživanja.

### Vrste zaokruživanja realnih brojeva u računalu

Po <mark>IEEE 754</mark> standardu, postoje četiri vrste zaokruživanja.

Standardno (engl. "default") zaokruživanje za sve procesore je

prema najbližem broju, a ako su dva najbliža, onda<br>prema "parmam" (april "ties to aren") aspala fl prema "parnom" (engl. "ties to even") — oznaka  $f\ell$ ,

 $f\ell(B)$  = "bliži" od brojeva  $B_-, B_+.$ 

Ako su oba susjeda  $B_-$  i  $B_+$  izabire se onaj koji ima parn<sup>i</sup> zadnji bit, tj. zadnji bit jednako "udaljena" od B,mu je jednak 0 (točno jedan od brojeva je takav).

Napomena. Ako je neki od brojeva  $B_-$  i  $B_+$  "udaljenost" se mjeri po tome koliko treba dodati ili oduzeti  $\ddagger_+$  jednak  $\pm$ Inf, od  $B$  u aritmetici računala da dobijemo  $\pm \text{Inf}$  (v. malo iza).

### Vrste zaokruživanja realnih brojeva (nastavak)

Preostale tri vrste zaokruživanja možemo "zatražiti" opcijama prevoditelju, ili postavljanjem kontrolnih bitova <sup>u</sup> procesoru:

prema dolje, ili prema  $-\infty$  — oznaka  $f\ell_-$ 

 $f\ell_-(B)=B_-,$ 

- prema gore, ili prema  $+\infty$  oznaka  $f\ell_+$  $f\ell_+(B) = B_+,$
- prema nuli oznaka  $f\ell_0$  $f\ell_0$  $(B) =$  $\begin{cases}$  $\, B \,$ −, ako je B $\geq +0,$  $B_+$ , ako je  $B \le -0$ . Ovo odgovara odbacivanju "viška" znamenki u  $B$ .

### Uvod u primjere za standardno zaokruživanje

Za potpuni opis zaokruživanja realnih brojeva trebalo bi još: opisati kako se za zadani broj  $B \in \mathbb{R} \cup \{-0\},$ stvarno nalaze najbliži prikazivi susjedi  $B_-\;{\rm i}\;B_+,$ uključivo i pripadne algoritme.

Naˇzalost, precizan opis nije jednostavan <sup>i</sup> zahtijeva dosta "tehničkog" posla na detaljima.

Prije toga, zgodno je "neformalno" prikazati

- kako se radi standardno zaokruživanje  $f\ell$  u računalu, i
- ilustrirati to na primjerima standardnih tipova float i double  $\mathrm{u~C}\text{-u}.$

### Standardno zaokruživanje — kratki opis

Definiciju funkcije  $fl$  možemo ugrubo podijeliti u tri grupe. Podjela ovisi <sup>o</sup> odnosu broja |B| <sup>i</sup> dozvoljenog raspona za normalizirani prikaz broja u računalu. Preciznije, o odnosu

eksponenta  $e$  i "graničnih" eksponenata  $e_{\min}$  i  $e_{\max}$ . Imamo tri mogućnosti.

- Ako je  $e > e_{\text{max}}$ , onda je  $|B|$  prevelik (tzv. "overflow"),  $\mathrm{pa}$  je  $f\ell(B)=s\cdot\mathtt{Inf}.$
- Ako je  $e_{\min} \leq e \leq e_{\max}$ , onda je  $|B|$  unutar raspona za  $\sim$   $\sim$ normalizirani prikaz, pa se stvarna mantisa *m* zaokružuje<br>na t miesta. Usput, enda definirame m' – m na  $t$  mjesta. Usput, onda definiramo  $m' = m$ .
- Ako je  $e < e_{\text{min}}$ , onda je  $|B|$  premali (tzv. "gradual underflow"), pa se broj denormalizira na eksponent  $e_{\min},$ a tako dobivena mantisa  $m' < 1$  zaokružuje na  $t$  mjesta.

Standardno zaokruživanje  $f\ell$  brojeva u računalu (do na pravilo o "dva najbliža") možemo i ovako opisati.

Broj  $f\ell(B)$  dobivamo zaokruživanjem iz broja  $B$  na sljedeći način: ako je prva odbačena znamenka  $b_{-t-1}$ 1 mantise  $m'$ 

- jednaka  $1$  zaokruži  $m'$  nagore,
- jednaka  $0$  zaokruži  $m'$  nadolje.

Kod zaokruživanja nagore, može se desiti da dobiveni broj treba "renormalizirati" (i tada možemo dobiti rezultat  $\pm \text{Inf}}$ ).

Ovo "neprecizno" pravilo može biti pogrešno samo ako je  $b_{-t-1}$  $_{1} = 1$  zadnja ne-nula znamenka mantise  $m'$ . Tad vrijedi pravilo o dva najbliža: zaokruži prema "parnom".

### Prikaz broja <sup>0</sup>.<sup>1</sup> kao float

Primjer. Prikaz broja 0.1 kao float 
$$
(t = 23, w = 8)
$$
.  
\n
$$
(0.1)_{10} = +(1.1001\ 1001\ \dots\ 1001\ 1001\ \dots)_2 \cdot 2^{-4}.
$$
\nZaokruživanje iza  $t = 23$  bita razlomljenog dijela (naviše) daje  
\n $s = 0$   
\n $k = e + 2^{w-1} - 1 = -4 + 127 = (123)_{10} = 0111\ 1011$   
\n $m = 1001\ 1001\ 1001\ 1001\ 1001\ 101$ 

Prikaz broja 0.1 [float] <sup>u</sup> racunalu: <sup>0</sup> <sup>01111011</sup> <sup>10011001100110011001101</sup>

## Prikaz broja <sup>0</sup>.<sup>1</sup> kao float (nastavak)

Na IA–32 se viši bitovi nalaze na višim adresama, pa prikaz po byteovima (odnosno, riječima = 4 bytea) izgleda ovako:

Prikaz broja  $0.1$  [float] u racunalu:

- 1. byte: <sup>1100</sup> <sup>1101</sup>
- 2. byte: <sup>1100</sup> <sup>1100</sup>
- 3. byte: <sup>1100</sup> <sup>1100</sup>
- 4. byte: <sup>0011</sup> <sup>1101</sup>

1. rijec: <sup>0011</sup> <sup>1101</sup> <sup>1100</sup> <sup>1100</sup> <sup>1100</sup> <sup>1100</sup> <sup>1100</sup> <sup>1101</sup>

### Prikaz broja 0.1 kao double

Primjer. Prikaz broja 0.1 kao double  $(t = 52, w = 11)$ .  $(0.1)_{10} = + (1.1001 \; 1001 \; \ldots \; 1001)$ 1 52 $1001\ldots)_2\cdot 2^{-4}.$  $\rm Zaokruživanje\ iza\ }t=52\ \rm{bita\ razlomljenog\ dijela\ (naviše)\ daje}$  $s = 0$  $\,k$  $k = e + 2^{w-1} - 1 = -4 + 1023 = (1019)_{10} = 011$  1111 1011  $m = 1001\ 1001\ 1001\ 1001\ 1001\ 1001\ 1001$ <sup>1001</sup> <sup>1001</sup> <sup>1001</sup> <sup>1001</sup> <sup>1001</sup> <sup>1010</sup>

Prikaz broja 0.1 [double] <sup>u</sup> racunalu: <sup>0</sup> <sup>01111111011</sup> <sup>10011001100110011001</sup> 10011001100110011001100110011010

# Prikaz broja <sup>0</sup>.<sup>1</sup> kao double (nastavak)

Prikaz po byteovima (odnosno, riječima) izgleda ovako:

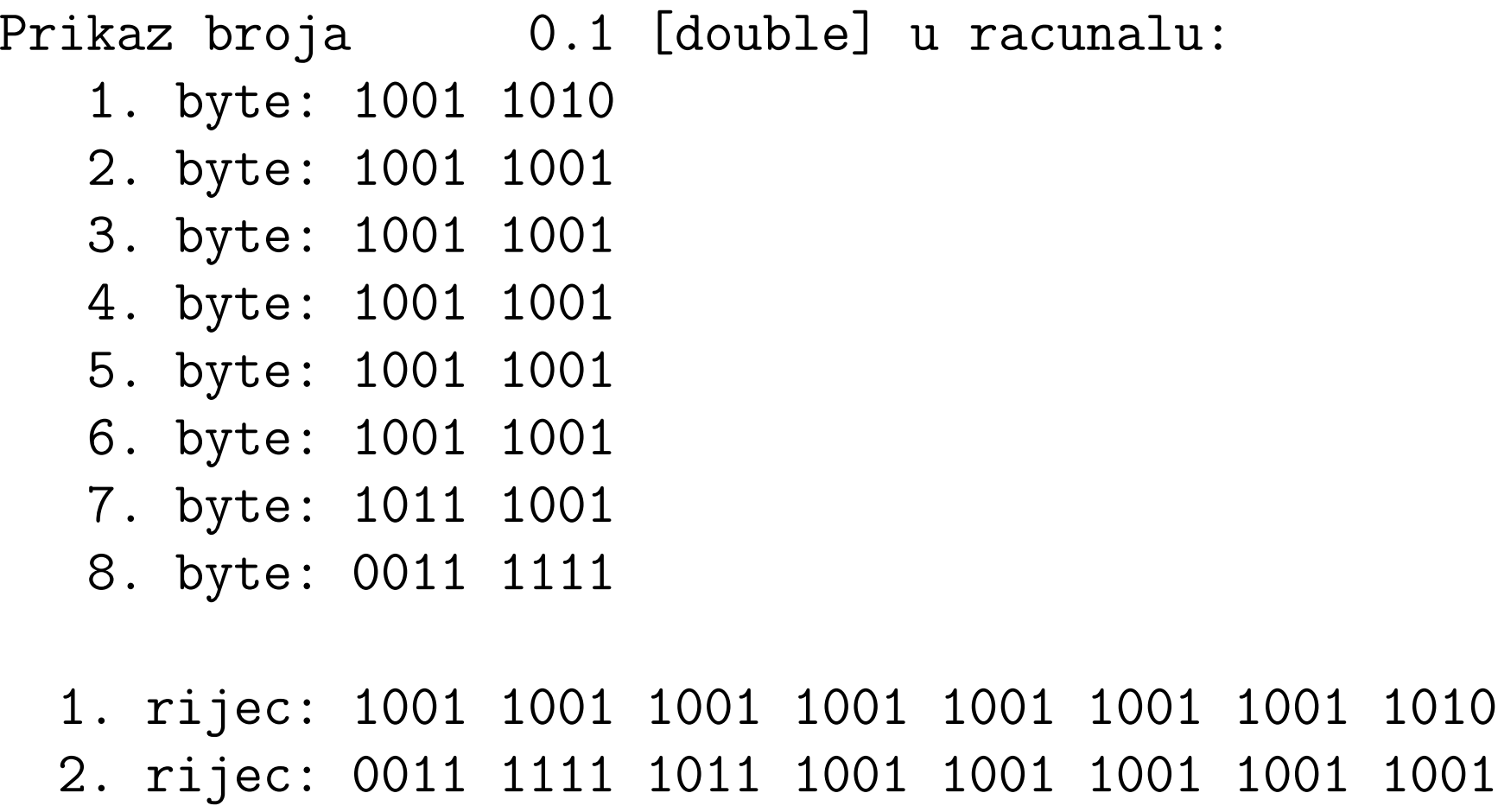

# Prikaz realnih brojeva zaokruživanje i greške

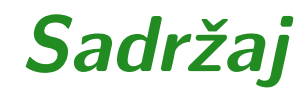

- **○** Prikaz realnih brojeva zaokruživanje i greške (još nije sredeno!):
	- $\Omega$  Nalaženje najbližih prikazivih brojeva.
	- $\Omega$  Greške zaokruživanja u prikazu.

### Nalaženje prikazivih susjeda  $B_-\,$ i  $B_+$

Na kraju, opišimo još kako se za zadani broj  $B \in \mathbb{R} \cup \{-0\}$ stvarno nalaze najbliži prikazivi susjedi  $B_-\,$ i  $B_+$ . Polazna točka je normalizirani prikaz broja  $B$  u bazi  $2$ . Jednostavnim proširenjem ranije definicije, svaki "ulazni" broj<br>R 6 m + (0) ima iadnosnošan narmalisinani prilaz u basi 9  $B \in \mathbb{R} \cup \{-0\}$  ima jednoznačan normalizirani prikaz u bazi 2

$$
B = s \cdot |B|, \quad |B| = (1) \cdot m \cdot 2^e,
$$

s tim da je predznak $s \in \{-1, 1\}$ , a za egzaktnu mantisu  $m$  i eksponent $\,e\,$ vrijedi

ako je  $|B| > 0$ , onda je  $m \in [1, 2 \rangle$  i  $e \in \mathbb{Z}$ ,

ako je  $|B| = 0$ , onda je  $m = 0.0$  i  $e = 0$ .

Dodavanje broja −0 daje potpunu simetriju skupa oko nule!

### $\boldsymbol{Pred}$ znak prikazivih susjeda  $B_+$  i  $B_+$

Ponovimo, najbliži prikazivi susjedi broja  $B$  su definirani kao  $B_-=$  $=$  najveći broj iz  $\mathbb{R}(t, w)$  manji ili jednak  $B$ ,  $B_+=$  $=$  najmanji broj iz  $\mathbb{R}(t, w)$  veći ili jednak  $B$ .  $\text{Skup }\mathbb{R}(t, w)$  sadrži brojeve −0i +0, pa traˇzeni susjedi  $B_-\text{ i }B_+$  uvijek imaju is uvijek imaju isti predznak s kao <sup>i</sup> broj B.Osim toga,  $\mathbb{R}(t, w)$  je, također, potpuno simetričan oko nule. Neka su  $|B|_+$ i  $|B|_+$  najbliži prikazivi susjedi broja  $|B|$ . Za sve "negativne" brojeve  $B \le -0$  onda vrijedi

> $B_-= (|B|_+), B_+ = (|B|_),$

pa njihove apsolutne vrijednosti  $|B_-\!|$  i  $|B_+\!|$  možemo naći iz broja  $|B|$ .

# Nalaženje  $B_+$  i  $B_+$  iz  $|B|_-$  i  $|B|_+$

Zato nalaženje najbližih prikazivih susjeda  $B_-\,$ i  $B_+$  broja  $B$ 

kreće od broja  $\left|B\right|$  i prvo se nalaze njegovi prikazivi susjedi  $|B|_+$  i  $|B|_+$ .

To su, ujedno, i apsolutne vrijednosti najbližih prikazivih susjeda broja  $B$ . Njih nalazimo koristeći predznak od  $B$ .

Ako je  $B \ge +0$ , onda je

$$
B_- = |B|_-, \quad B_+ = |B|_+.
$$

Ako je  $B \leq -0$ , onda je

$$
B_- = -|B|_+, \quad B_+ = -|B|_-.
$$

Dakle, na samom kraju, ako je *B* ≤ −0, nađenim brojevima<br>Dal stral se dedeje negotiven predmels i "elmée" grečevi |B|<sub>−</sub> i |B|<sub>+</sub> se dodaje negativan predznak i "okreće" značenje.

Za svaki broj  $B \in \mathbb{R} \cup \{-0\}$ , njegova apsolutna vrijednost  $|B|$ ima jednoznačan normalizirani prikaz u bazi  $2$  (uz  $s = 1$ )

$$
|B|=m\cdot 2^e,
$$

s tim da za egzaktnu mantisu  $m$  i eksponent  $e$  vrijedi

ako je  $|B| > 0$ , onda je  $m \in [1, 2 \rangle$  i  $e \in \mathbb{Z}$ ,

ako je  $|B| = 0$ , onda je  $m = 0.0$  i  $e = 0$ .

Brojevi  $B$  i  $|B|$  imaju iste mantise i iste eksponente, a mogu se razlikovati samo <sup>u</sup> predznaku <sup>s</sup>.

Za početak, ako je  $|B|=0$ , tj.  $m=0.0$ , onda je

$$
|B|_{-} = |B|_{+} = +0 \in \mathbb{D}(t, w).
$$

Broj  $B$  je egzaktno prikaziv i tu nema greške zaokruživanja.

Pretpostavimo nadalje da je  $|B| \neq 0$ . Onda je

 $|B| = m \cdot 2^e, \quad m \in [1, 2), \quad e \in \mathbb{Z}.$ 

Nalaženje brojeva  $|B|_+$  i  $|B|_+$  ovisi o odnosu eksponenta *e* i "graničnih" eksponenata  $e_{\min}$  i  $e_{\max}$ . Imamo tri mogućnosti.

- Ako je  $e > e_{\text{max}}$ , onda je |B| prevelik (tzv. "overflow"). Ovaj sluˇcaj razmatramo na kraju.
- Ako je  $e_{\min} \le e \le e_{\max}$ , onda je  $|B|$  unutar raspona za normalizirani prikaz.
- Ako je  $e < e_{\min}$ , onda je |B| premali (tzv. "gradual underflow"), pa se broj denormalizira na eksponent  $e_{\min}$

 $|B|=$  $m' \cdot 2^{e_{\min}}, \quad m' = m \cdot 2^{e-e_{\min}} \in \langle 0, 1 \rangle.$  Uzmimo da broj  $|B|$  nije prevelik, tj. da je  $e \le e_{\text{max}}$  i neka je  $|B|$  već denormaliziran (ako je  $e < e_{\min}$ ), tako da je

$$
|B|=m'\cdot 2^{e'},
$$

<sup>s</sup> tim da vrijedi:

za  $e \geq e_{\text{min}} - m' = m \text{ i } e' = e,$ 

za  $e < e_{\min}$  —  $-m'=m\cdot 2^{e-e_{\min}}$  i  $e'=e_{\min}$ .

Prikazive susjede |B|<sup>−</sup> <sup>i</sup> <sup>|</sup>B|<sup>+</sup> dobivamo iz ovog zapisa <sup>|</sup>B|,

- zaokruživanjem njegove "mantise" m', odnosno, njezinog<br>realevalismes dijela na trajecto iza binarna taška razlomljenog dijela, na  $t$  mjesta iza binarne točke,
- $\bullet$  i to: nadolje za  $|B|_+$ , a nagore za  $|B|_+$ , uz eventualnu dodatnu normalizaciju broja  $|B|_+.$

Za ovako dobivenu egzaktnu "mantisu"  $m'$  od  $|B|$  vrijedi  $m' \in [1,2\rangle,$  za  $e \geq e_{\text{min}},$ 

 $\bullet$   $m' \in \langle 0, 1 \rangle$ , za  $e < e_{\min}$ , nakon denormalizacije broja |B|. U bazi 2, realni broj  $m'$  onda možemo prikazati u obliku

$$
m' = b_0 + \sum_{i=1}^{\infty} b_{-i} \cdot 2^{-i}, \quad b_0, b_{-i} \in \{0, 1\}.
$$

Ovaj zapis sluˇzi samo za ilustraciju, jer znamenke ne znamo  $(\text{trebalo bi ih naći nekim algorithmom}).$ 

Stvarno, znamo samo cjelobrojni bit  $b_0$  — iz granica za  $m'$ :

- $b_0 = 1$ , za  $e \geq e_{\min}$ ,
- $b_0 = 0$ , za  $e < e_{\min}$ , tj. ako je  $|B|$  bio denormaliziran.

Pogledajmo sad razlomljeni dio broja <sup>m</sup>′

$$
m'_{r} = \sum_{i=1}^{\infty} b_{-i} \cdot 2^{-i} = (0.b_{-1}b_{-2} \ldots)_2.
$$

Tu imamo dvije mogućnosti, ovisno o broju znamenki u  $m_r^\prime.$ Ako  $m'_r$  ima najviše  $t$  binarnih znamenki iza točke, onda zaokruživanje  $m'_r$  na  $t$  mjesta ništa ne mijenja, tj. zaokruživanje nije potrebno i nema greške, pa je

$$
|B|_{-} = |B|_{+} = |B| = m' \cdot 2^{e'}.
$$

Dakle, broj  $|B|$  (a onda i B) je egzaktno prikaziv u računalu, a karakteristika i signifikand se dobivaju direktno iz  $e'$  i  $m'_r$ .

Ako  $m'_r$  ima više od  $t$  binarnih znamenki iza točke, onda

broj  $\left|B\right|$  nije egzaktno prikaziv u računalu, pa dolazi do zaokruživanja i pripadne greške.

Razlomljeni dio  $m'_r$  onda ima oblik

$$
m'_{r} = \sum_{i=1}^{t} b_{-i} \cdot 2^{-i} + \sum_{i=t+1}^{\infty} b_{-i} \cdot 2^{-i} = (0.b_{-1} \dots b_{-t} b_{-t+1} \dots)_2.
$$

<sup>s</sup> tim da je druga suma pozitivna

$$
\sum_{i=t+1}^{\infty} b_{-i} \cdot 2^{-i} > 0.
$$

Najbliže prikazive brojeve broju  $\left|B\right|$  dobivamo zaokruživanjem  $m'_r$  nadolje i nagore na  $t$  mjesta iza binarne točke.

# Prikazivi manji susjed  $|B|_-$  za  $|B|$

Zaokruživanjem  $m'_r$  nadolje na  $t$  mjesta iza binarne točke, tj. odbacivanjem drugog pozitivnog člana, dobivamo

$$
(m'_r)_{-} := \sum_{i=1}^{t} b_{-i} \cdot 2^{-i} = (0.b_{-1} \dots b_{-t})_2 < m'_r.
$$

Ovo je signifikand broja |B|−, <sup>a</sup> pripadna prikaziva mantisa je

$$
m'_{-} := b_0 + (m'_r)_{-} = (b_0.b_{-1} \dots b_{-t})_2 < m'.
$$

Na kraju, najbliži prikazivi manji susjed  $|B|_+$  broja  $|B|$  je  $|B|_- :=$  $m'_ \frac{1}{2} \cdot 2^e$  $\prime$  < |B|.

Njegova karakteristika se dobiva direktno iz eksponenta  $e'$ .

# Primjer — Prikazivi manji susjed  $|B|_-=+0$

Primjer. Može se dogoditi da je  $|B|_-=+0$ , iako je  $|B|>0$ . To se dogada ako <sup>i</sup> samo ako je

> $0 < |B| < v_{\text{m}}^{d}$ min,

gdje je  $v$ d $\mathbf{m}_{\text{min}}^d \in \mathbb{D}(t, w)$  najmanji pozitivni denormalizirani broj. Ranije smo pokazali da je  $v$  onda je broj sigurno premali za normalizirani prikaz. Nakon $\boldsymbol{d}$  min $_{\rm n} = 2^{-t}$ .  $\cdot$  2<sup>e</sup><sup>min</sup>. Ako je  $|B| < v$ <sup>d</sup> min,denormalizacije broja  $|B|$  na eksponent  $e_{\min},$  dobivamo

$$
|B| = m' \cdot 2^{e_{\min}}, \quad 0 < m' < 2^{-t}, \quad b_0 = 0.
$$

Onda je

$$
m' = m'_{r} = (0.000...000...)_{2},
$$

1

t

odakle odmah slijedi  $(m'_r)_{-}=m'_{-}$  $\frac{1}{\sqrt{2}} = 0$ , pa je  $|B| = +0$ .

# Prikazivi veći susjed  $|B|_+$  za  $|B|$

Za zaokruživanje nagore koristimo ocjenu druge sume odozgo

$$
\sum_{i=t+1}^{\infty} b_{-i} \cdot 2^{-i} < 2^{-t}.
$$

Zaokruživanje  $m'_r$  nagore na  $t$  mjesta iza binarne točke odgovara povećanju "zadnjeg prikazivog" bita  $b_{-t}$  za  $1$ , pa je

$$
(m'_r)_+ := \sum_{i=1}^t b_{-i} \cdot 2^{-i} + 2^{-t} > m'_r.
$$

Nakon ovog zbrajanja, može se dogoditi da je  $(m'_r)_+$  $_{+} = 1$ , pa ovaj broj  $(m'_r)_+$  $\hspace{0.1mm}$  više nije signifikand prikazivog broja. Zato mu ne pišemo znamenke u bazi 2. Međutim,  $(m'_r)_+$  uvijek egzaktno prikaziv pa nastavljamo konstrukciju.  $+$  je

# Prikazivi veći susjed  $|B|_{+}$  za  $|B|$  (nastavak)

Analogno ranijem, pripadna "mantisa" broja  $|B|_+$  je

$$
m'_{+} := b_0 + (m'_r)_{+} > m'.
$$

Na kraju, najbliži prikazivi veći susjed  $|B|_+$  broja  $|B|$  je

$$
|B|_+ := m'_+ \cdot 2^{e'} > |B|.
$$

Ako je  $(m'_r)_+$  $|B|_+$  uvijek egzaktno prikazivi.  $j_+=1, \text{ onda je } m_+'=b_0$  $_0+1$ , pa su brojevi  $m'_+$  i

Posebno, ako dobijemo da je  $m_+'$  $\gamma'_{+} = 2$ , onda broj  $|B|_{+}$  treba dodatno normalizirati povećanjem eksponenta za 1

> $|B|_+=1\cdot 2^e$  $e'+1$ ,

i tad se može dogoditi da je  $|B|_+ = +\text{Inf}.$ 

#### Primjer — Gornji razlomljeni dio  $\left( m\right)$  $_{r}^{\prime})_{+}$  $_{+} = 1$

Primjer. Nađimo za koje brojeve  $|B| > 0$  se dobiva da je  $(m_r^\prime)_+$  $_{+} = 1$ , odnosno,  $m'_{+} = b_0$  $_{0} + 1.$ 

To znači da u razlomljenom dijelu  $m'_r$  broja  $\lvert B \rvert$ 

povećanjem "zadnjeg prikazivog" bita  $b_{-t}$  za  $1$ dobivamo broj koji je veći od 1, ili

$$
1=(m'_r)_+=\sum_{i=1}^t b_{-i}\cdot 2^{-i}+2^{-t}>m'_r>\sum_{i=1}^t b_{-i}\cdot 2^{-i}
$$

pa je  $m'_r > 1 - 2^{-t}$ .

$$
m'_r > 1 - 2^{-t} = (0.111 \dots 111)_{2}.
$$

## Primjer — Renormalizacija većeg susjeda  $|B|_{+}$

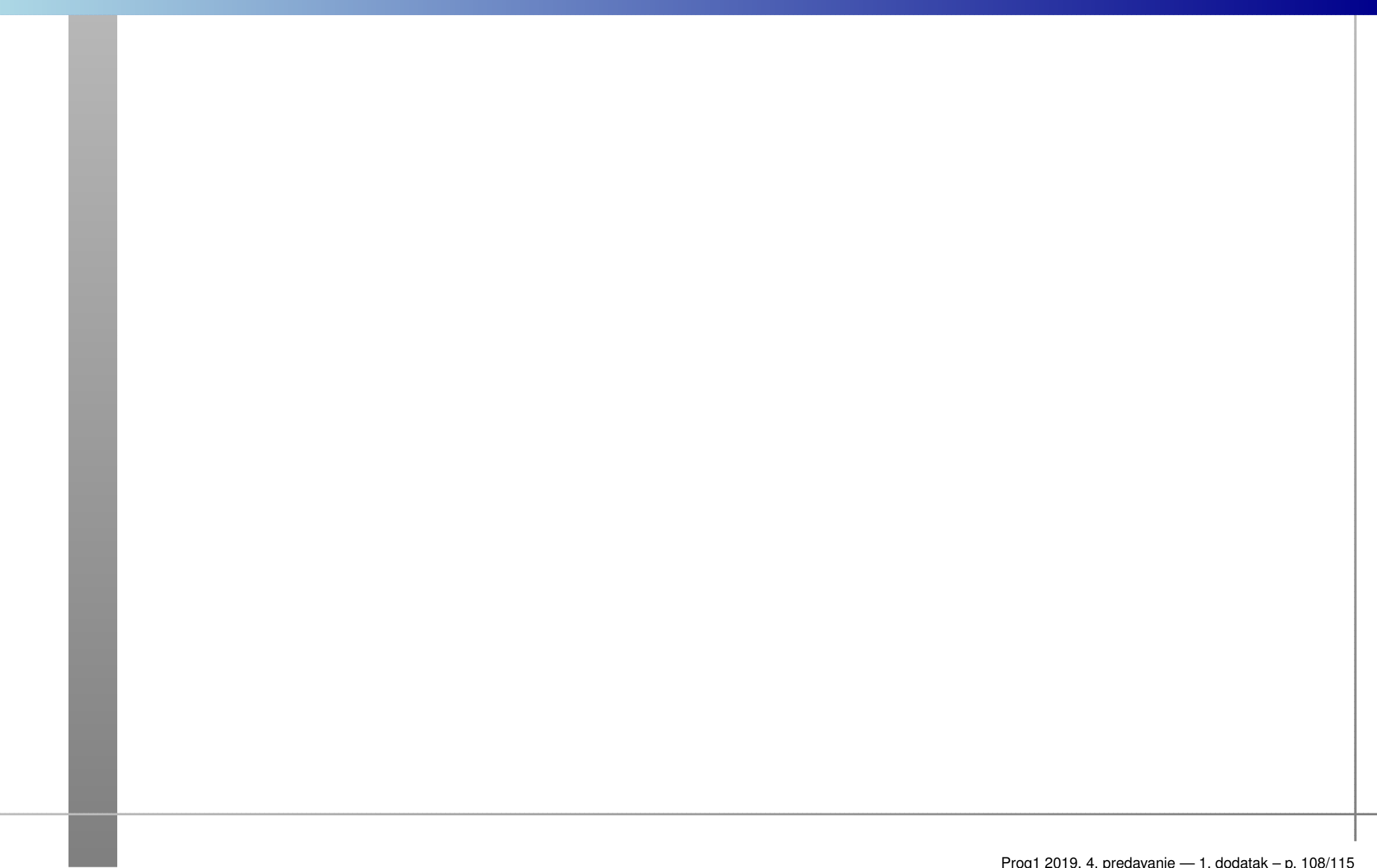
# Primjer — Prikazivi veći susjed  $|B|_-=+\text{Inf}$

Primjer. Može se dogoditi da je  $|B|_+ = +\text{Inf}$ , iako je  $|B|$ unutar raspona za normalizirani prikaz.

# Nalaženje brojeva  $|B|=$ i  $|B|_+$  iz  $|B|$  (nastavak)

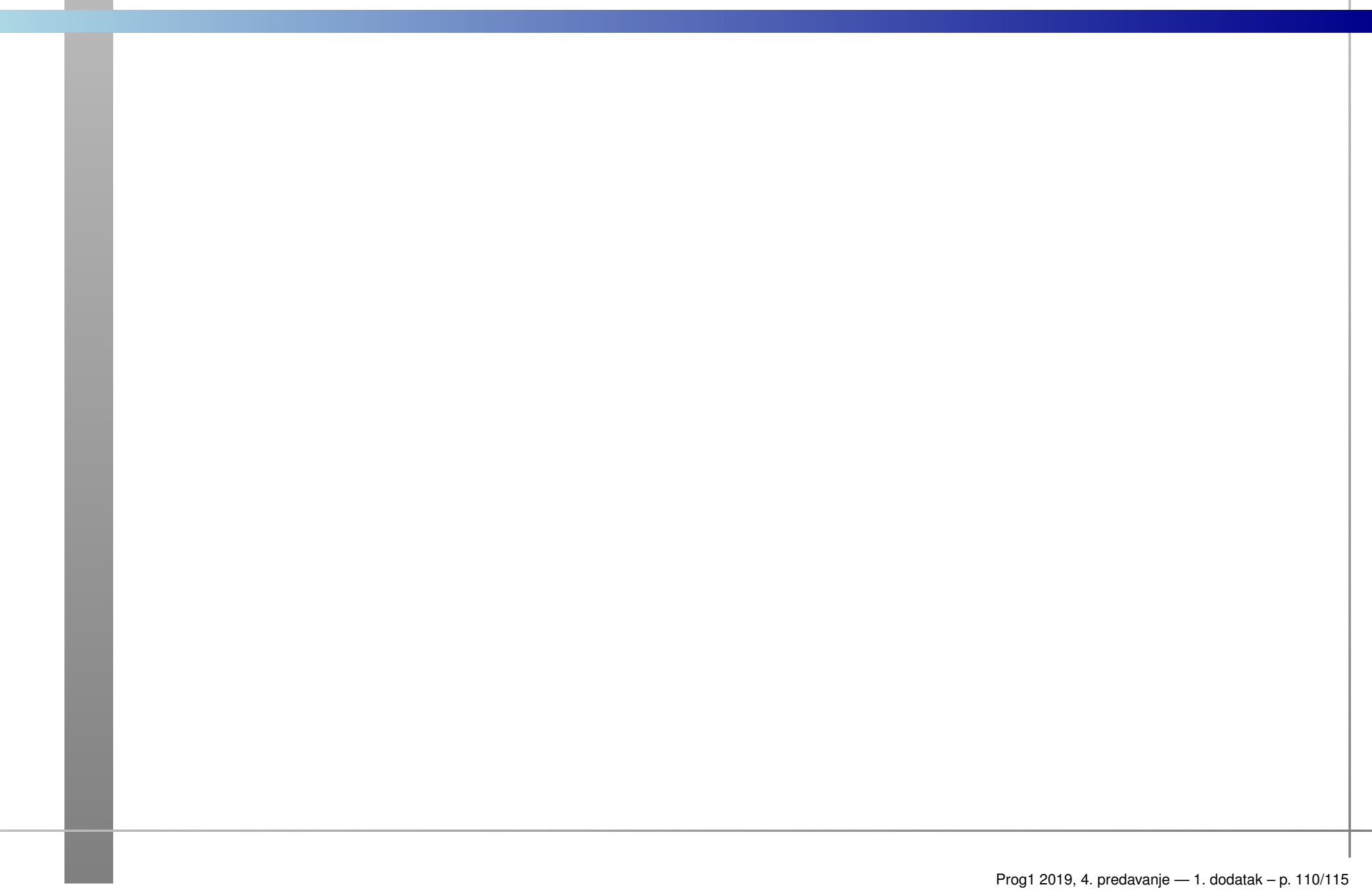

## Zaokruživanje realnih brojeva — komentar (!)

Napomena. Binarne znamenke brojeva  $m'$  i  $m'_r$  ne znamo! Provjeru ima li  $m'$  ili  $m'_r$  više od  $t$  binarnih znamenki iza binarne točke treba napraviti

nekim algoritmom koji radi samo <sup>s</sup> brojevima.

Na primjer, formiramo realni broj  $m'_r\cdot$ cijelo", a zatim provjeravamo razliku  $m'_r\cdot$  $\cdot$  2<sup>t</sup> i njegovo "najveće  $\cdot$  2<sup>t</sup>  $\lfloor m'_r \cdot$  $\cdot$   $2^t\rfloor$  .

Umjesto  $m'_r$ , možemo to isto napraviti i s brojem  $m'$  (samo je  $m' \cdot 2^t$  r  $\cdot 2^t$  malo veći).

## Zaokruživanje realnih brojeva — zadatak (!)

Zadatak. Dokažite da kod zaokruživanja razlomljenog dijela  $m'_r$  broja  $|B|$  nadolje i nagore na  $t$  mjesta iza binarne točke vrijede formule

$$
(m'_r)_{-} = \lfloor m'_r \cdot 2^t \rfloor \cdot 2^{-t}, \quad (m'_r)_{+} = \lceil m'_r \cdot 2^t \rceil \cdot 2^{-t}.
$$

Obje formule uključuju i slučaj da je  $|B|$  egzaktno prikaziv, što je ekvivalentno s tim da je  $m'_r \cdot$  $\cdot$  2<sup>t</sup> cijeli broj.

# Greške zaokruživanja (nastavak) — staro

Za početak, ako je  $B = 0$  onda je  $f\ell(B) = +0 \in \mathbb{D}(t, w)$  i tu nema nikakve greške zaokruživanja.

Pogledajmo sad razlomljeni dio broja <sup>m</sup>′

$$
m'_r = \sum_{i=1}^{\infty} b_{-i} \cdot 2^{-i}.
$$

Tu imamo dvije mogućnosti, ovisno o broju znamenki u  $m'$ . Ako  $m'_r$  ima najviše  $t$  binarnih znamenki, onda je

broj  $B$  egzaktno prikaziv u računalu, pa je  $f\ell(B) = B$ , tj. zaokruživanje nije potrebno (nema greške).

Karakteristika i signifikand od  $B$  dobivaju se odmah iz  $e'$  i  $m'.$ 

Ako  $m'_r$  ima više od  $t$  binarnih znamenki, onda

 $\operatorname{broj}\ B$  nije egzaktno prikaziv u računalu, pa dolazi do zaokruživanja (i pripadne grečke). Prog1 2019, 4. predavanje — 1. dodatak – p. 113/115

## Zaokruživanje realnih brojeva — komentar (!)

Napomena. Binarne znamenke brojeva  $m'$  i  $m'_r$  ne znamo! Provjeru ima li  $m'$  ili  $m'_r$  više od  $t$  binarnih znamenki iza binarne točke treba napraviti

nekim algoritmom koji radi samo <sup>s</sup> brojevima.

Na primjer, formiramo realni broj  $m'_r\cdot$ cijelo", a zatim provjeravamo razliku  $m'_r\cdot$  $\cdot$  2<sup>t</sup> i njegovo "najveće  $\cdot$  2<sup>t</sup>  $\lfloor m'_r \cdot$  $\cdot$   $2^t\rfloor$  .

Umjesto  $m'_r$ , možemo to isto napraviti i s brojem  $m'$  (samo je  $m' \cdot 2^t$  r  $\cdot 2^t$  malo veći).

#### Primjer

Primjer. Recipročna vrijednost $1/v_{\text{max}}$ najvećeg pozitivnog normaliziranog broja

nije egzaktno prikaziva — zaokruživanjem dobivamo denormalizirani broj.

$$
v_{\max} = (1.111 \dots 111)_2 \cdot 2^{e_{\max}}
$$
  
=  $(1 + (1 - 2^{-t})) \cdot 2^{e_{\max}} = 2(1 - 2^{-t-1}) \cdot 2^{e_{\max}}$   
=  $(1 - 2^{-p}) \cdot 2^{e_{\max}+1} = (1 - 2^{-p}) \cdot 2^{2^{w-1}}.$